### **Язык программирования C++** Лекция 1

# **ЯЗЫК С++**

- Компилируемый статически типизированный язык программирования общего назначения • Совместим с языком С
	- $\blacksquare$  Но не С99
- Поддержка разных парадигм
	- Процедурное, объектно-ориентированное, обобщенное, функциональное, метапрограммирование

# **Программа Hello, World!**

```
/*
```
}

Программа, выводящая строку "Hello, world!" в стандартный поток вывода \*/

```
#include <iostream>
void main()
{
    // Вывод в стандартный поток вывода
```

```
std::cout << "Hello, world!" << std::endl;
```
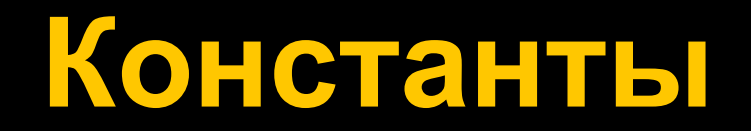

# **Константы**

#### ◼ Числовые константы

- **Целые числа и числа с плавающей запятой**
- **Логические константы** 
	- $\blacksquare$  true *u* false
- **Символьные константы**
- **Строковые константы**
- **Документация**

#### Числовые константы

#### • Десятичные

- $12345, -34021$ • 999999L, 99983UL • Шестнадцатеричные OxFeedBeef, Ox328aadb • Восьмеричные  $-003, 0723$
- Вещественные
	- $-1.35, 8.45f$
	- $-2e+10f, -3.835e-6L$

#### **Логические константы**

◼ Логическая константа **true** служит для обозначения логического значения «Истина», а константа **false** – значения «Ложь»

#### Пример – определение чётности числа

```
#include <iostream>
```

```
int main()
\{int n;
  std::cout << "Enter a number:";
  std::cin \gg n;bool is Even = false;
  if (n % 2 == 0)isEven = true;if (isEven)
    std::count \iff n \iff is an even number\n";
  else
    std::count \iff n \iff is an odd number\n";
```

```
return 0;
```
}

### Символьные константы

• Записывается в виде символа, обрамленного одиночными кавычками

 $\blacksquare$  'A', '1'

- Значение символьной константы числовой код символа из набора символов на данной машине
- Некоторые символы записываются в виде escape-последовательностей, начинающихся с символа \

 $\bullet$  '\'', '\0', '\n', '\177', '\xff'

# **Строковые константы (строковые литералы)**

- Нуль или более символов, заключенных в двойные кавычки
	- "Hello, world\n"

**TT TT** 

- "Hello " "world\n" эквивалентно "Hello world\n"
- Во внутреннем представлении строковая константа – массив символов, завершающийся символом с кодом 0 ('\0')
- ◼ Есть возможность объявления «**сырых строковых литералов**» (raw string literals), не требующих использования escapeпоследовательностей

```
#include <iostream>
#include <string>
void main()
     char letterA = 'A';
     char eol = '\n\ln;
     // Символы, вроде " и \ внутри строковых литералов необходимо экранировать
     std::string filePath = "c:\\path\\to\\file.txt";
     // Либо использовать raw string literals
     std::string filePath1 = R"(c:\path\to\file.txt)";
     // Можно сцеплять несколько строковых литералов в один
     std::string multiLineString =
          "<html>\n"
          "\t<body>\n"
          "\t\t<p style=\"color:red;\"></p>"
          "\t</body>"
          "</html>";
     // При помощи raw string literal можно упростить задание строк, содержащих спецсимволы
     std::string htmlPage = R"marker(<html>
     <body>
          <p style="color:red;">Hello, world</p>
     </body>
</html>)marker";
                                                  Содержимое строки между "<идентификатор>(" 
                                                    и ")<идентификатор>" воспринимается без
                                                                 преобразований
```
{

}

# Что выведет программа?

```
#include <iostream>
#include <string>
```

```
int main()\{std::string x = "Apple" "\\n" "Dog" ", "Banana\\n";// Что выведет программа?
  std::count \iff x \iff -- ";
 return 0;
```
}

```
Apple
Dog, Banana
```
#### **Представление строковой константы в памяти**

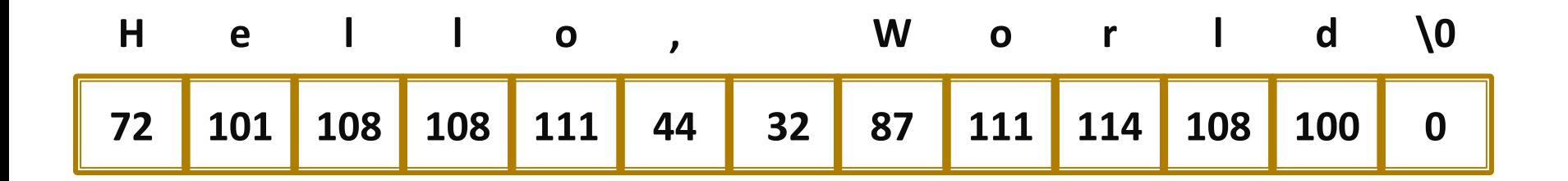

# **Типы данных**

# **Типы данных языка C++**

- **Целые числа различных размеров со** знаком или без
	- int, short, char
- Числа с плавающей запятой различной размерности
	- **· float, double, long double**
- **Логический тип** 
	- bool
- Перечисляемые типы (enum)
- Структуры (struct)
- **Объединения (union)**
- ◼ Массивы

# **Базовые типы данных**

#### ■ Типы данных целых чисел

- char
- $\blacksquare$  int
- модификаторы
	- short/long
	- unsigned/signed
- **Логический тип** 
	- bool

■ Типы данных вещественных чисел

- float
- double

# **Объявления переменных**

#### ■ Переменные объявляются раньше их использования

```
Int lower, upper, step;
 char c, line[1000];
 bool success;
```
■ При объявлении переменные могут быть инициализированы

```
char esc = \prime \setminus \prime;
 int i = 0;
  int limit = MAXLINE + 1;
  float eps = 1.0e-5f;
 bool success = true;
```
■ Модификатор const указывает, что значение переменной не будет далее изменяться

```
▪ const double e = 2.71828182845905;
 const char msg[] = "предупреждение: "; 
 int strlen(const char str[]);
```
# **Объявление локальных переменных и констант**

```
void main()
{
   // Объявление переменной carSpeed типа double
   double carSpeed;
  carSpeed = 45.8; // Объявление переменной можно совместить с ее инициализацией
   int userAge = 20;
  float x = 12.6f;
   // Объявление константной переменной - переменной,
```
}

 // значение которой не может быть изменено после инициализации // Константа при объявлении всегда должна быть проинициализирована const double SPEED OF LIGHT =  $299792458.0$ ; const int SECONDS\_IN\_HOUR = 3600; const int HOURS\_IN\_DAY = 24;

 // Константа может быть также проинициализирована в результате выражения const int SECONDS\_IN\_DAY = SECONDS\_IN\_HOUR \* HOURS\_IN\_DAY;

#### **Автоматическое определение типа переменной**

```
void main()
{
   // double
   auto PI = 3.14159265;
   // const float
   const auto E = 2.71828f;
   // float
  auto e^2 = E * 2;
   // const double
  const auto halfPI = PI / 2;
   // long double
   auto sqrtPi = sqrt(PI);
}
```
# **Область видимости переменной**

```
void main()
```

```
{
```
 // Область видимости переменной ограничена блоком, внутри которого она объявлена *std*::*string* userName = "Ivan Petrov"; int age =  $10$ ;

{

}

 // Переменная из внутренноего блока может иметь имя, совпадающее с именем из внешнего блока

```
 // При этом внутри этого блока она замещает собой одноименную переменную из внешнего блока
 std::string userName = "Sergey Ivanov";
 assert(userName == "Sergey Ivanov");
```

```
 // Тип переменной из вложенного блока может быть другим
double age = 7.7;
```
 // Лучше избегать объявления переменных, имя которых совпадает с именем из внешнего блока } // При возврате во внешний блок видимой снова становится внешняя переменная *assert*(userName == "Ivan Petrov");

# Объявление глобальных **Переменных**

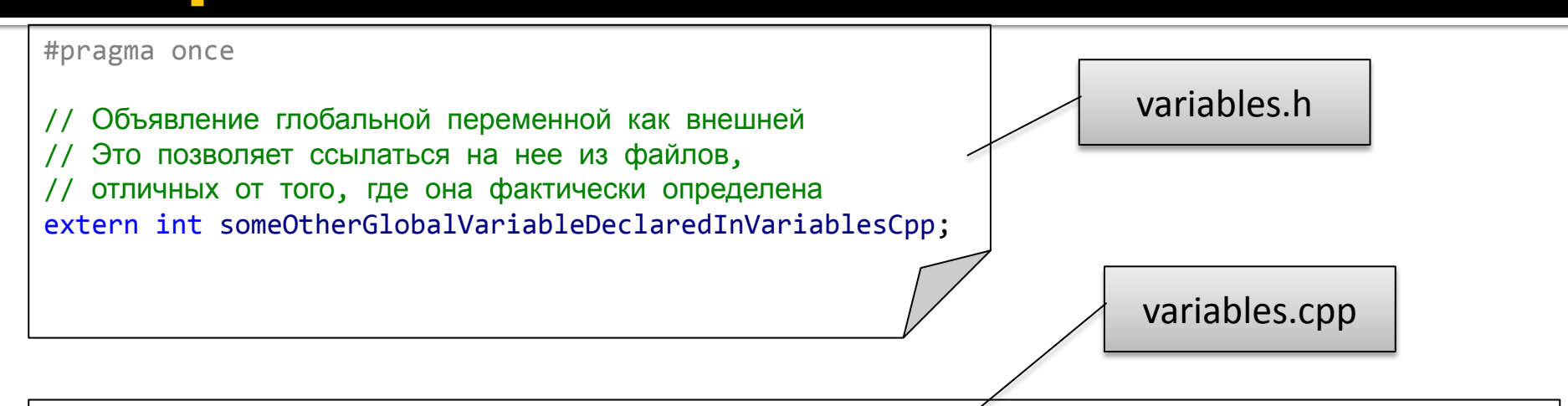

#### #include "variables.h"

// Глобальная переменная. Из других файлов к ней можно обратиться объявив ее внешней (extern) int globalVariableDeclaredInVariablesCpp = 12345;

// Еще одна глобальная переменная. В файле variable.h она объявлена как extern int someOtherGlobalVariableDeclaredInVariablesCpp = 54321;

// Статическая глобальная переменная. Ее область видимости - текущий .срр файл // В разных . срр файлах одной и той же программы могут быть объявлены разные // статические глобальные переменные. Они будут полностью изолированы друг от друга static int staticVariable = 66;

#### Использование глобальных Переменных

```
main.cpp
#include "variables.h"
// Переменная, объявленная вне функции является глобальной. // Ее область видимости - вся программа
int someGlobalVariable = 38;
// По умолчанию глобальные переменные инициализируются нулями
int someZeroInitializedGlobaleVariable;
void main()
 assert(someZeroInitializeIdGlobaleVariable == 0);// Локальная переменная замещает собой одноименные глобальные переменные
  int someGlobalVariable = 22;
  assert(someGlobalVariable == 22);// К глобальной переменной все же можно обратиться по ее полному имени
  assert(::someGlobalVariable == 38);// Глобальные переменные, объявленные в других срр-файлах
  // Переменная globalVariableDeclaredInVariablesСрр объявлена в файле variables.cpp
 // Чтобы обратиться к ней из других файлов, нужно предварительно объявить
 // ее внешней при помощи ключевого слова extern
  extern int globalVariableDeclaredInVariablesCpp;
  assert(globalVariableDeclaredInVariablesCpp == 12345);
  // А эта переменная была объявлена внешней в подключенном нами заголовочном файле variables.h
  assert(someOtherGlobalVariableDeclaredInVariablesCpp == 54321);
```
 $\mathcal{F}$ 

# Ключевое слово typedef

- Язык Си++ предоставляет оператор typedef, позволяющий давать типам данных новые имена
	- После этого новое имя типа может использоваться в качестве синонима оригинала
	- Причины использования typedef
		- Решение проблемы переносимости
			- На разных платформах/компиляторах один и тот же тип может иметь различный размер
		- Желание сделать текст программы более

## **Пример использования оператора typedef**

```
typedef int Length;
Length len, maxlen; 
len = 1;
typedef double real;
typedef int int32;
typedef short int16;
typedef char int8;
int32 counter = 0;
real x = 0.3;
```
# **Using – альтернатива typedef**

```
int main()
{
   using Coordinate = double;
  Coordinate x0 = 35;
   return 0;
}
```
# **Целочисленные типы данных**

- ◼ Служат для хранения целых чисел различного размера
	- $\blacksquare$  char
	- short (short int)
	- $\blacksquare$  int
	- long (long int)
- **Целые числа могут быть как со знаком, так и без него** 
	- signed
	- unsigned
- Гарантируется следующее соотношение размеров целочисленных типов:
	- sizeof(char) <= sizeof(short)
	- $\blacksquare$  sizeof(short) <= sizeof(int)
	- $\blacksquare$  sizeof(int)  $\leq$  sizeof(long)

# **Знаковые и беззнаковые целые числа**

- $\blacksquare$  Типы int и short (без модификатора) являются знаковыми
	- $\blacksquare$  int = signed int
	- $\blacksquare$  short = signed short
- ◼ Тип char, **как правило**, тоже знаковый
	- $\blacksquare$  char = signed char
	- Это поведение может изменяться при помощи настроек некоторых компиляторов

#### **Представление целых чисел в памяти компьютера**

- Тип char занимает одну ячейку памяти (байт) размером, как правило, 8 бит
	- Возможны системы, в которых разрядность байта не равна 8 битам
- Типы short и int, занимают размер, кратный размеру типа char
	- $\blacksquare$  Размер типа short  $\lt$  Размер типа int
	- При этом число записывается в позиционной системе счисления с основанием 2<sup>разрядность байта</sup>
	- Порядок записи байтов, представляющих число в памяти, зависит от архитектуры системы
		- **E** Little-endian, big-endian, middle-endian

## **Пример представления числа 666 в виде типа short и int**

Дано:

разрядность типа char = 8 бит разрядность типа short = 16 бит разрядность типа int = 32 бита

$$
666_{256} = 2 * 256 + 154 * 1
$$

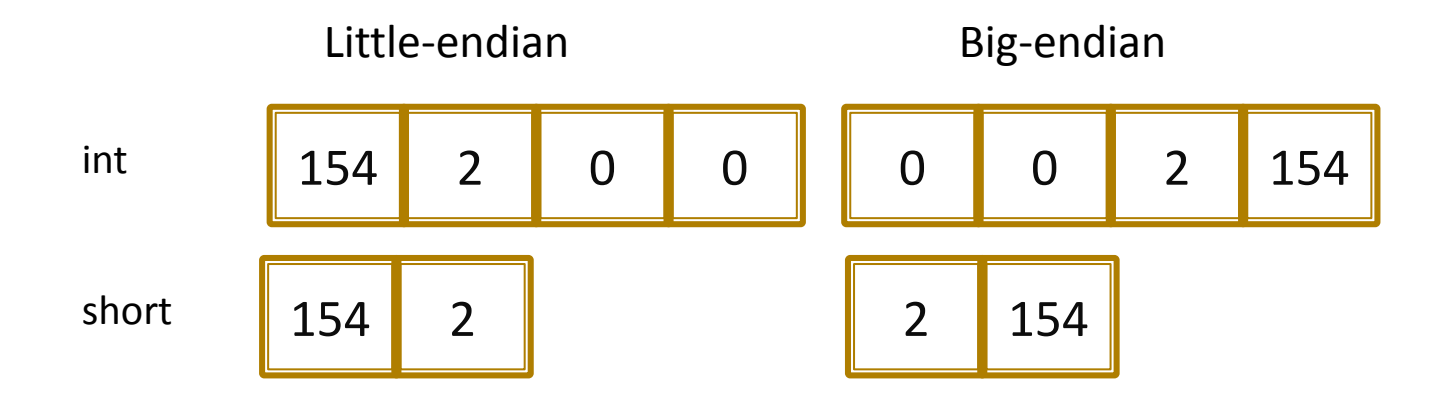

## **Типы данных с плавающей запятой**

- ◼ Позволяют задавать вещественные числа различного размера и точности
	- float
	- double
	- long double
- ◼ Гарантированы следующие соотношения размеров вещественных типов данных
	- sizeof(float) <= sizeof(double)
	- sizeof(double) <= sizeof (long double)

#### **Пример использования вещественных чисел**

```
const float PI = 3.1415927f;
double sin60 = 0.86602540378443864676372317075294;
double FahrengeitToCelsius(double fahr)
{
   return (fahr – 32) * 5.0 / 9.0;
}
float DegreesToRadian(float degrees)
{
   return degrees * PI / 180.0f;
}
```
# **Перечислимый тип данных**

## **Перечисляемые типы данных (перечисления)**

- Позволяет задать ограниченный набор именованных целочисленных значений
	- День недели
	- Состояние конечного автомата
	- Модель компьютера и т.д
- Особенности
	- Имена в различных перечислениях должны отличаться друг от друга
	- Значения внутри одного перечисления могут совпадать:
		- $\blacksquare$  enum Status {Ok, Failure, Success = Ok};

#### **Пример использования перечислимых типов**

```
#include <iostream>
enum WeekDay
{
    SUNDAY = 0,
    MONDAY,
    TUESDAY,
    WEDNESDAY,
    THURSDAY,
    FRIDAY,
    SATURDAY,
};
int main()
{
    WeekDay d = SUNDAY;
    std::cout << "Today is " << d << "\n";
    d++;
    std::cout << "Tomorrow will be " d << "\n");
    return 0;
}
                                           Today is 0
                                           Tomorrow will be 1
```
# **Scoped enum**

- $\blacksquare$  Появились в C++11
- Ограничивают область видимости значений перечислимого типа именем перечисления
- Позволяют преодолеть ограничение традиционного enum-а на уникальность значений

#### **Проблема традиционного enum-**

#### **а**

```
enum TrafficLightColor
{
    Red, Yellow, Green
};
// Не скомпилируется, т.к. значение Red уже используется TrafficLightColor 
enum CarColor
{
    Black, Red, White
};
// Вот так скомпилируется
enum CarColor
{
    RedCarColor, BlackCarColor, WhiteCarColor
};
```
#### **Решение со Scoped enum**

```
enum class TrafficLightColor // или enum struct TrafficLightColor
{
    Yellow, Red, Green
};
enum class CarColor
\{Red, Black, White
};
void main()
{
    TrafficLightColor color1 = TrafficLightColor::Red;
    CarColor color2 = CarColor::Red;
}
```
#### **Пример использования логического типа данных**

```
double CalculateCircleRadius(double area)
{
   bool argumentIsValid = (area >= 0);
    if (argumentIsValid)
    {
        return sqrt(area / 3.14159265);
    }
    else
    {
        return -1;
    }
}
```
# **Набор используемых символов**

- Используются почти все графические символы ASCII таблицы (кроме @ и \$)
- Язык является чувствительным к регистру символов
	- Для записи операторов используются строчные буквы
	- Для записи идентификаторов цифры, заглавные и строчные буквы и символ подчеркивания
		- Идентификатор не может начинаться с цифры

# **Основные операторы языка Си**

#### ◼ Общие

▪ Арифметические операторы и оператор присваивания

- Логические операторы и операторы сравнения
- **Оператор sizeof**
- ◼ Управление ходом выполнения программы
	- Условные операторы
	- Операторы циклов
	- Оператор множественного выбора
- ◼ Операторы для работы с массивами, структурами и объединениями
- ◼ Операторы для работы с указателями

# Арифметические операторы

- $\blacksquare$  Бинарные
	- $-$  +
	- $\blacksquare$
	- $\overline{\phantom{a}}$
	- $\blacksquare$
	- % (остаток от деления применяется только к целым)
		- $\blacksquare$  int i = 10 % 3; /\* i = 1; \*/
	- Деление целых сопровождается отбрасыванием дробной части
		- float  $f = 8 / 3$ ;  $/* f = 2.0 * /$
- Унарные (ставятся перед операндом)

### **Пример**

```
int main()
{
  /*
  Вася купил 10 килограммов яблок,
  а бананов - на 5 килограммов больше, чем яблок.
  Груш он купил столько же, сколько яблок и бананов вместе.
  Во сколько раз больше масса всех фруктов, чем яблок?
  */
  double apples = 10;
  double bananas = apples + 5;
  double pears = apples + bananas;
  double totalFruit = apples + bananas + pears;
  double ratio = totalFruit / apples;
 std::cout << "Total fruit to aplles ratio is " << ratio << "\n";
}
```
#### **Операторы отношения**

- Операторы отношения
	- >
	- >=
	- $\blacksquare$
	- $\blacksquare$  <=
- Операторы сравнения на равенство
	- $\blacksquare$
	- $\blacksquare$   $\blacksquare$
- Логические операторы
	- && логическое **И**

```
\bullet char ch = \text{qetchar}() ;
  int isDigit = (ch \geq '0') && (ch \leq '9');
```
▪ || - логическое **ИЛИ**

```
• char ch = getchar();
  if ((ch == ' ' ) | | (ch == ' \n') | (ch == ' \n') ) printf("Разделитель");
```
▪ ! – логическое **НЕ**

```
▪ if (!valid) эквивалентно if (valid == 0)
```
▪ Вычисления операторов **&&** и **||** прекращаются как только станет известна истинность или ложность результата

#### Пример: нахождением максимума из 3-х чисел

```
int main()
\{/Пользователь вводит 3 числа: а, b и с
  Найти вывести максимальное из этих чисел
  * /
  std::cout << "Enter 3 integer numbers: ";
  int a, b, c;std::cin >> a >> b >> c;
  int maximum = a;
  if (b > maximum)maximum = b;if (c > maximum)maximum = c;
```

```
std::count \iff "Maximum is " \iff maximum \iff\}
```
#### **Пример: определение високосности года**

```
// Определить, является ли високосным введённый пользователем год
int main()
{
   std::cout << "Enter year: ";
   int year;
   std::cin >> year;
   bool isLeap = (year % 4 == 0) && 
    ((year % 100 != 0) || (year % 400 == 0)); if (isLeap)
     std::cout << year << " is a leap year\n";
   else
     std::cout << year << " is not a leap year\n";
}
```
#### **Операторы инкремента и декремента**

- Увеличивают или уменьшают значение операнда на 1
	- ++
	- --
- **Имеют две формы** 
	- Префиксная форма (возвращает новое значение аргумента)
		- $\blacksquare$  int  $\vdots = 0$ ; **int**  $j = ++i$ ;  $/* i = 1$ ;  $j = 1$ ;  $*/$

#### ▪ Постфиксная форма (возвращает старое значение аргумента)

- $\blacksquare$  int  $\vdots = 0$ ; **int**  $j = i - j$  /\*  $i = -1$ ;  $j = 0$ ; \*/
- ◼ Операторы инкремента и декремента можно применять только к переменным
	- $\text{int i} = (j + y) + \text{+};$  /\*  $\text{outu6} = x$ /

```
int main()
{
   /*
   Пользователь вводит натуральное число.
   Вывести количество единиц в десятичной записи этого числа
   */
   std::cout << "Enter a natural number: ";
   int number;
   std::cin >> number;
  int n = number;
  int ones = 0;
   do
   {
    int units = n \times 10;
    if (units == 1)
       ++ones;
    n /= 10;
   } while (n != 0);
   std::cout << "Decimal notation of " << number
    \lt\lt " contains " \lt\lt ones \lt\lt " 1s\n";
}
```
## Побитовые операторы

- Данные операторы позволяют осуществлять операции над отдельными битами целочисленных операндов
	- $-$  & побитовое  $M$ 
		- int i = 0xde & 0xf0;  $/*$  i = 0xd0  $*/$
	- | побитовое ИЛИ
		- int i =  $0 \times 10$  |  $0 \times 03$ ; /\* i =  $0 \times 13$  \*/
	- ^ побитовое исключающее ИЛИ
		- int i =  $0 \times 03$  ^  $0 \times 02$ ; /\* i =  $0 \times 01$  \*/
	- << СДВИГ ВЛЕВО
		- $\text{int } i = 1 \ll 3; \; \text{/*} i = 8 \; \text{/} \text{/}$
	- $\rightarrow$  >> СДВИГ ВПРАВО
		- int i = 0xd0 >> 4; /\* i = 0x0d \*/
	- ~ побитовое отрицание (унарный оператор).
		- char  $i = \sqrt{0x1}$ ; /\*  $i = 0xfe$  (0xfe = 11111110b) \*/

#### **Пример: функция getbits**

*/\* getbits: получает n бит, начиная с p-й позиции \*/* **unsigned getbits(unsigned x, int p, int n) {**  $return (x \gg (p+1-n)) | \&$ **}**   $n = 7$  $0|0|1|0$  $10$  $\mathbf{0}$ 15 14 13 12 11 10 9  $5\overline{)}$ 8 7 6  $\overline{4}$  $3 \quad 2 \quad 1$  $\Omega$ <sub>D</sub>  $0|0|1|0|$  $|0|0|0|$  $\mathbf{1}$  $1 \mid$  $\mathbf{1}$  $|0|$  $\mathbf{1}$  $\overline{\mathbf{0}}$  $\blacksquare$  $|1|0|$  $(x \gg (9 + 1 - 7)) =$ 15 14 13 12 11 10 9 8 7 6 5 4 3 2 1  $\mathbf 0$ 1  $\sim 0$  = 15 14 13 12 11 10 9 3 8  $\overline{7}$ 6 5  $\overline{4}$  $\overline{2}$  $\mathbf 0$  $\mathbf 0$  $\mathbf 0$  $\mathbf 0$  $0 | 0$ l 0  $\mathbf{1}$  $1 \mid$  $\mathbf{1}$ -1  $^{\sim}0 << 7 =$  $\overline{8}$ 15 14 13 12 11 10 9  $\overline{7}$ 6 5  $\overline{4}$  $3 \quad 2 \quad 1$  $\mathbf{0}$  $\mathbf 0$  $\bf{0}$  $\mathbf 0$  $\mathbf 0$  $\mathbf 0$  $\mathbf{1}$  $\mathbf 0$ 0  $\mathbf{0}$  $\mathbf 0$  $\mathbf{1}$ 1 1  $\mathbf{1}$  $\mathbf{1}$  $\vert$  1  $\sim$ ( $\sim$ 0 << 7) = 15 14 13 12 11 10 9 8 5 3 7 6 4 2 0  $\mathbf{0}$  $\mathbf 0$  $\mathbf{0}$  $\mathbf{0}$ 15 14 13 12 11  $10$ 9 8  $\overline{7}$ 6 5  $\overline{A}$  $\Omega$ & &  $(x \gg (9 + 1 - 7))$  &  $\sim (\sim 0 \ll 7)$  = & & & & - & ୍ଷ & & & & &  $\overline{0}$  $\mathbf 0$  $\mathbf{0}$  $\mathbf{0}$  $\mathbf 0$  $\mathbf 0$  $\mathbf 0$ 1  $\mathbf{1}$  $\mathbf{1}$  $=$  $=$  $\equiv$  $\equiv$  $=$  $\equiv$  $\equiv$  $\equiv$  $=$ lolololo  $\Omega$ | 0 | 0  $\mathbf 0$  $\mathbf{1}$  $\overline{0}$  $1<sup>1</sup>$  $\mathbf{0}$ 

#### **Операторы и выражения присваивания**

- Служат для присваивания переменным значения некоторого выражения
	- $\blacksquare$  i = 3;
	- $\blacksquare$  i += 8;
	- $\blacksquare$  i <<= 1;
	- $\blacksquare$  j %= 3;
- Типом и значением выражения присваивания является тип и значение левого операнда после завершения присваивания

```
• while (C = \text{qetchar}()) != EOF)
  \{ // do something
  }
```
## Пример: функция bitcount

```
/* bitcount: подсчет количества единичных битов в числе x */
int bitcount (unsigned x)
\mathbf{\mathbf{f}}int b;for (b = 0; x := 0; x >> 1)
```

```
if (x \& 0x01)+<b>b</b>;
\mathbf{1}return b;
```
 $\overline{\mathbf{f}}$ 

# **Преобразование типов в стиле С**

- Происходит, когда операнды оператора принадлежат к разным типам **• Неявное преобразование** 
	- $\text{int i} = 7.0 + 3 2.0f;$
- **Явное преобразование** 
	- $\text{int i} = (\text{int}) (7.0 + 3 2.0f)$ ;
- Если один из аргументов является знаковым целым, а второй беззнаковым, результатом будет целое число **без знака**

#### **Опасность неявного приведения типов**

}

```
int CenterPictureOnTheScreen(
   int pictureWidth, unsigned screenWidth)
{
   return (screenWidth - pictureWidth) / 2;
}
int main(int argc, char * argv)
{
   unsigned screenWidth = 100;
   unsigned pic1Width = 50;
   int pic1X = CenterPictureOnTheScreen(pic1Width, screenWidth);
   // pic1x = 25: ok
   unsigned pic2Width = 150;
   int pic2X = CenterPictureOnTheScreen(pic2Width, screenWidth);
   // pic2x = 2147483623: error
   return 0;
```
#### **Решение проблемы – явное приведение типов**

```
int CenterPictureOnTheScreen(
   int pictureWidth, unsigned screenWidth)
{
   return ((int)screenWidth - pictureWidth) / 2;
}
int main(int argc, char * argv)
{
   unsigned screenWidth = 100;
   unsigned pic1Width = 50;
   int pic1X = CenterPictureOnTheScreen(pic1Width, screenWidth);
   // pic1x = 25: ok
   unsigned pic2Width = 150;
   int pic2X = CenterPictureOnTheScreen(pic2Width, screenWidth);
   // pic2x = -25:okreturn 0;
```
}

#### **Недостатки оператора преобразования типов в стиле**

- Несмотря на свою простоту данный способ преобразования типов обладает рядом недостатков
	- Допускаются потенциально некорректные преобразования типов, зачастую без информирования разработчика
	- Сложно найти в тексте программы

**C**

#### **Пример**

```
void Test(double doubleValue)
{
   int intValue = (int)&doubleValue;
   …
}
struct Point
{
   double x;
   double y;
};
void Test1(const Point * p)
{
   /* программист отвлекся и вместо 
       int x = (int)p->x;написал: */
   int x = (int)p;}
```
#### **Преобразование типов в стиле C++**

- В языке C++ введены 4 оператора приведения типов
	- static cast<Type>(arg)
	- **dynamic\_cast<Type>(arg)**
	- const\_cast<Type>(arg)
	- reinterpret\_cast<Type>(arg)
- Каждый из данных операторов применяется для определенного преобразования типов в конкретной ситуации
- В программах на C++ следует отдавать предпочтение данным операторам

# **Оператор static\_cast**

■ Применяется для статического преобразования одного типа к другому **• Также может применяться для** статического преобразования типов указателей в пределах иерархии классов

### **Пример**

```
void Test(double doubleValue)
{
   // Ошибка компиляции
   int intValue = static_cast<int>(&doubleValue);
}
struct Point
{
   double x;
   double y;
};
void Test1(const Point * p)
{
   int x = static cast<int>(p->x); // ok
   int y = static_cast<int>(p); // ошибка компиляции
}
```
# **Оператор dynamic\_cast**

- Применяется для динамического преобразования типов в пределах иерархии классов
	- $\blacksquare$  (об этом позже)

#### **Оператор const\_cast**

#### ■ Применяется для снятия константности с константного выражения

```
int k = 0; 
const int * pConstK = &k; 
int * pK = const_cast<int*>(pConstK);
```

```
const int & constRefK = k; 
int & refK = const_cast<int&>(constRefK);
```
# **Оператор reinterpret\_cast**

■ Может применяться для преобразования между целочисленными типами и указателями, а также между указателями на **int mash was displayed to make a sensor in the data of the sensor of the control of the sensor of the control o { float x = 30.3;** unsigned  $y = *reinterpret$  cast<int\*>(&x);

```
// берем четвертый бит двоичной записи числа 30.3
unsigned z = y \in (1 \le \le 4);
```

```
return 0;
```

```
}
```
#### Условное выражение

- Условное выражение имеет вид: **BbID1 ? BbID2 : BbID3** 
	- Сначала вычисляется выражение 1
	- Если оно истинно (не равно нулю), то вычисляется выражение 2 и его значение становится значением всего условного выражения
	- В противном случае вычисляется выражение 3 и становится значением всего условного выражения
- Пример

$$
z = (a > b)
$$
 ? a : b; /\*  $z = max(a, b) * /$ 

#### **Приоритет и очередность выполнения операторов**

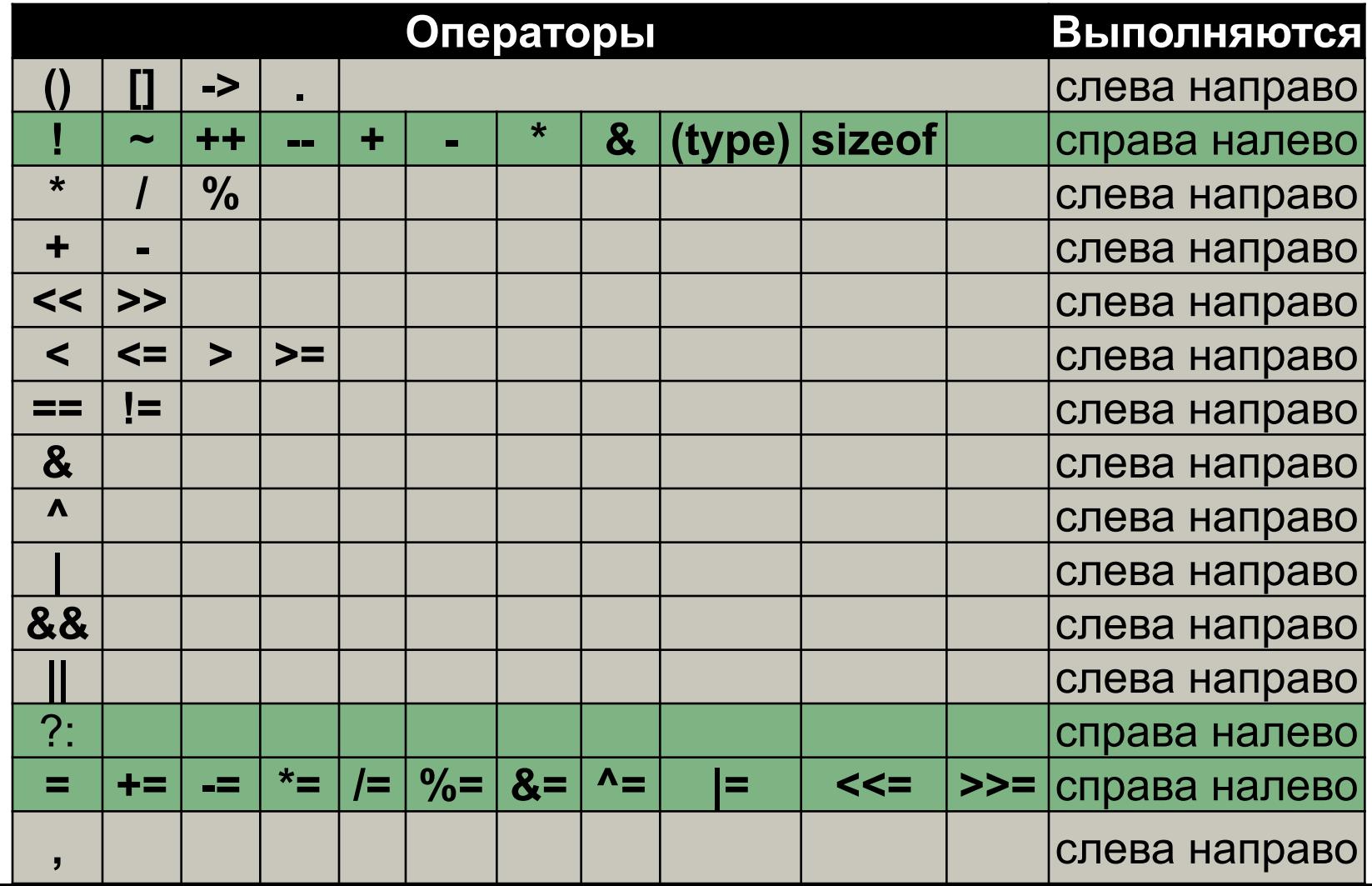

# **Управление выполнением программы**

# **Инструкции и блоки**

- $\blacksquare$  Выражение (например, x = 0) становится инструкцией, если в конце поставить точку с запятой
	- $\bullet x = 0;$
	- printf("Hello");
	- **В Си точка с запятой является** заключающим символом инструкции, а не разделителем, как в языке Паскаль.
- ◼ Фигурные скобки **{** и **}** используются для объединения объявлений и инструкций в *составную инструкцию*, или *блок*
	- с т.з. синтаксиса языка блок воспринимается как одна инструкция

#### Блоки и область видимости

- Переменные видимы внутри того блока, где она объявлена
- При покидании своего блока видимости переменная уничтожается, а занимаемая ею область памяти – освобождается
	- (автоматическое управление памятью)

```
int main (int argc, char * argv)
\mathbf{f}int a = 0:
    if (argc > 1)
     \mathbf{f}int b = \text{argc} - 1;
    return 0:
```
# **Конструкция if-else**

- Оператор **if** позволяет выполнить тот или иной участок кода в зависимости от значения некоторого выражения
	- if (<выражение>)
		- <инстр.1>
		- else
			- <инстр.2>
	- if (<выражение>) <инстр>

# **Конструкция else-if**

■ Позволяет осуществлять многоступенчатое решение

▪ if (*выражение*) *инструкция* else if (*выражение*) *инструкция* else if (*выражение*) *инструкция* else if (*выражение*) *инструкция* else *инструкция*

## Пример, бинарный поиск

```
/* binsearch: найти x в v[0] <= v[1] <= ... <= v[n-1] */
int binsearch (int x, const int v[], int n)
\{int low, high, mid;
    low = 0high = n - 1;
    while (low \leq high)\mathbf{f}mid = (low + high) / 2;if (x < v[\text{mid}])high = mid - 1;
        else if (x > v[\text{mid}])low = mid + 1;else /* совпадение найдено */
            return mid;
    \mathbf{E}return -1; /* совпадения нет */
```
}

# **Oneparop switch**

- Используется для выбора одного из нескольких путей
- Осуществляется проверка на совпадение значения выражения с одной из некоторого набора целых констант, и выполняет соответствующую ветвь программы • Инструкция break выполняет выход из блока switch switch (выражение)

```
case конст-выр: инструкции
case конст-выр: инструкции
default: инструкции
```

```
#include <string>
#include <iostream>
#include <cassert>
enum class WeekDay
{
   Sunday, Monday, Tuesday, Wednesday,
   Thursday, Friday, Saturday
};
std::string WeekDayToString(const WeekDay & weekDay)
\mathcal{L} switch (weekDay)
   {
  case WeekDay::Sunday: return "Sunday";
  case WeekDay:: Monday: return "Monday";
  case WeekDay::Tuesday: return "Tuesday";
   case WeekDay::Wednesday: return "Wednesday";
  case WeekDay::Thursday: return "Thursday";
  case WeekDay::Friday: return "Friday";
   case WeekDay::Saturday: return "Saturday";
   default:
     assert(!"This is not possible");
     return "";
   }
}
void main()
{
   std::cout << WeekDayToString(WeekDay::Sunday) << std::endl;
}
```
```
#include <iostream>
int main() /* подсчет цифр, символов-разделителей и прочих символов */
{
  int numSpaces = 0;
  int numDigits[10] = \{\}; int numOther = 0;
   char ch;
   while (std::cin.get(ch))
   {
     switch (ch)
     {
     case '0': case '1': case '2': case '3': case '4':
     case '5': case '6': case '7': case '8': case '9':
       ++numDigits[ch - '0'];
       break;
     case ' ': case '\n': case '\t':
       ++numSpaces;
       break;
     default:
       ++numOther;
     }
   }
   std::cout << "Digits:";
   for (int n : numDigits)
   {
     std::cout << " " << n;
   }
   std::cout << ", whitespaces: " << numSpaces << ", other: " << numOther << std::endl;
   return 0;
```
#### **Циклическое выполнение**

#### **Что такое циклическое выполнение**

- ◼ **Цикл** последовательность из нескольких операторов, указываемая в программе один раз, которая выполняется несколько раз подряд
	- Допускается существование **бесконечного цикла**
- ◼ **Тело цикла** последовательность операторов, предназначенная для многократного выполнения в цикле

#### **Циклическое выполнение в языке Си**

- Циклическое выполнение в языке Си осуществляется при использовании следующих операторов цикла:
	- **E** while
	- for
	- **E** do..while
- Внутри циклов могут использоваться операторы управления работой цикла:
	- **break** для досрочного выхода из цикла
	- **Example 2018** гропуска текущей итерации

# **Оператор while**

- Оператор while служит для организации **циклов с предусловием**
	- цикл, который выполняется, пока истинно некоторое условие, указанное перед его началом
- **Синтаксис** 
	- **while (***выражение***)** *инструкция*
	- *Инструкция* (тело цикла) выполняется до тех пор, пока *выражение* принимает ненулевое значение

#### **Пример: нахождение наибольшего общего делителя**

```
// Поиск наибольшего общего делителя чисел a и b
{
  unsigned a = 714;
  unsigned b = 312;
  cout \langle\langle "Greatest Common Denominator of " \langle\langle a \langle\langle " and " \langle\langle b \langle\langle " is ";
  while (b != 0)\{ swap(a, b);
     b = b % a; }
   cout << max(a, 1u) << endl;
}
```
# **Оператор for**

- ◼ Оператор **for** служит для организации **циклов со счетчиком**
- Синтаксис
	- **for (***выр1***;** *выр2***;** *выр3***)** *инструкция*
	- *Выражение1* выполняется один раз перед началом цикла
		- Например, оператор инициализации счетчика цикла
	- Выполнение *инструкции* (тело цикла) продолжается до тех пор, пока *выражение2* имеет ненулевое значение
		- если *выражение2* отсутствует, то выполнение цикла продолжается бесконечно
	- После каждой итерации цикла выполняется *выражение3*
		- Например, изменение счетчика цикла

## **Простой цикл for**

```
void main()
{
   // Выводит 0, 1, 2, 3, 4, 5, 6, 7, 8, 9,
   // Область видимости переменной i ограничена телом цикла
  for (int i = 0; i < 10; ++i)
   {
     cout << i << ", ";
   }
   cout << endl;
  for (int i = 100; i >= 0; i -= 2)
  \{ cout << i << ", ";
   }
   cout << endl;
}
```
#### **Range-based for**

- Версия цикла for, предназначенная для перебора элементов некоторого диапазона
- Массивы, строки, контейнеры стандартной библиотеки, пользовательские типы данных ■ Синтаксис:
	- for (*тип идентификатор* : *диапазон*) *инструкция*

#### **Пример: обход элементов массива**

```
// Обход элементов массива
{
  int numbers[] = { 10, 15, 17, 33, 18 };
 int sum = 0;
  int product = 1;
  cout << "Array items: ";
   for (int number : numbers)
  \{cout << number << ", ";
     sum += number;
     product *= number;
   }
 cout << endl << "\tSum: " << sum << endl << "\tProduct: " << product << endl;
}
```

```
// Обход символов строки и контейнера map
   string pangram = "the quick brown fox jumps over the lazy dog";
  map<char, int> characterOccurrences;
   for (char ch : pangram)
   {
     cout << ch;
     if (isalpha(ch))
     {
       // Возращенное значение частоты встречаемости символа увеличиваем на 1
       ++characterOccurrences[ch];
     }
   }
   cout << "Character occurrence in \"" << pangram << "\":" << endl;
   for (const auto & charOcc : characterOccurrences)
  \mathfrak{t} cout << "\t" << charOcc.first << ": " << charOcc.second << endl;
   }
   /*
   Вышенаписанный цикл аналогичес следующему:
   for (auto it = characterOccurrences.begin(); it != characterOccurrences.end(); ++it)
   {
    const auto & charOcc = *it;
     cout << "\t" << charOcc.first << ": " << charOcc.second << endl;
   }
   */
```
{

## **Оператор do-while**

- Оператор **do-while** служит для организации **циклов с постусловием**
	- цикл, в котором условие проверяется **после** выполнения тела цикла
- тело **всегда выполняется** хотя бы один раз ■ Синтаксис

▪ **do**

*инструкция*

**while (***выражение***);**

**Инструкция** выполняется до тех пор, пока *выражение* принимает **ненулевое** значение

## **Пример**

```
// Ввод продолжается, пока пользователь не введет bye
{
   string userInput;
   do
   {
     cout << R"(Enter text or "bye" to finish: )";
     getline(cin, userInput);
     cout << "You entered: " << userInput << endl;
   } while (userInput != "bye");
}
```
#### **Бесконечные циклы for, while, do-while**

```
{
   // Генератор псевдослучайных чисел с использованием Вихря Мерсенна (Mersenne Twister)
   mt19937 generator;
   // Адаптер для получения равномерно распределенных чисел в диапазоне [1; 10]
   uniform_int_distribution<int> dist(1, 10);
  for (j; ) {
     cout << "Next random number: " << dist(generator) << endl;
     cout << "Type q or Q to quit the game: ";
     string userInput;
     getline(cin, userInput);
    if (userInput == "q" || userInput == "Q")
     {
       break;
     }
   }
   // Также можно использовать цикл while:
   // while (true)
  \frac{1}{2} // тело цикла
  1/ }
   // либо цикл do-while: 
   // do 
  1/ {
   // тело цикла
   // } while(true);
}
```
#### **Вложенные циклы**

- Один цикл может быть вложен в другой
	- При этом выполнение внутреннего цикла выполняется как часть оператора внешнего цикла

## **Инструкции break и continue**

- **Инструкция break осуществляет немедленный** выход из тела цикла, внутри которого она находится
	- Также инструкция **break** осуществляет выход из оператора **switch**
- Инструкция **continue** осуществляет пропуск оставшихся операторов тела цикла, внутри которого она находится, и переход на следующую итерацию цикла
	- В циклах while и do-while осуществляется переход к проверке условия
	- **В цикле for осуществляется переход к** приращению переменной цикла

#### **Пример: поиск простых чисел**

```
cout << "Primes: ";
for (int i = 2; i < 100; ++i)
{
   bool isPrime = true;
   // Наивный метод определения простоты числа i
  \frac{1}{\sqrt{2}} проверяем і на делимость на любое из чисел диапазона [2; sqrt(i)]for (int j = 2; j * j \le i; ++j)
  \{ // Если найден множитель числа i, выходим из цикла при помощи break
    if (i \ 8 \ 1 == 0) {
       isPrime = false;
       break;
     }
   }
   if (isPrime)
   {
     cout << i << ", ";
 }
}
```
# **Инструкция goto**

- ◼ Инструкция **goto** позволяет осуществить переход на заданную метку внутри текущей функции
- **Синтаксис:** 
	- **goto** *метка*;
- Как правило, использование инструкции goto усложняет структуру программы и без крайней необходимости ею пользоваться не стоит
	- Если Вы все еще думаете об использовании этого оператора – **использовать его все равно не стоит**

## **Пример**

```
/* поиск совпадающих элементов в массивах */
for (i = 0; i < n; ++i){
   for (j = 0; j < m; ++j){
      if (a[i] == b[j])
          goto found;
   }
}
/* нет одинаковых элементов */
...
found:
/* обнаружено совпадение: a[i] == b[j] */
...
```
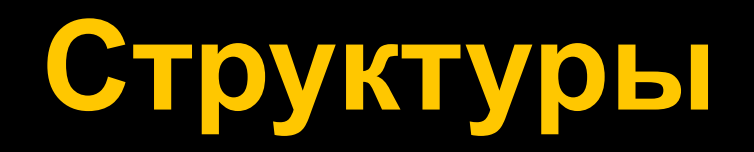

# **Структуры**

- Структура это одна или несколько переменных (возможно, различных типов), которые для удобства работы с ними сгруппированы под одним именем.
	- Структуры помогают в организации сложных данных, позволяя группу связанных между собой переменных трактовать не как множество отдельных элементов, а как единое целое

```
// Структура Point, задающая точку на плоскости
struct Point
{
    int x;
    int y;
};
```
// Поля глобально объявленной структуры по умолчанию инициализируются нулями Point globalPoint;

```
void main()
    // Объявляем переменную pt, а затем инициализируем ее поля одно за другим
    Point pt;
    pt.x = 10;pt.y = 20;
    // Объявление переменной-структуры можно совместить
    // с инициализацией ее полей
    Point pt0 = \{ 33, 24 \};assert(pt0.x == 33 && pt0.y == 24);
    // Еще один способ инициализации структуры при ее объявлении
    Point pt1{ 14, -22 };
    assert(pt1.x == 14 && pt1.y == -22);
    // Недостающие поля при инициализации заполняются нулями
    Point pt2 = \{ 21 \};assert(pt2.x == 21 && pt2.y == 0);
    Point pt3 = \{\};
    assert(pt3.x == 0 && pt3.y == 0);
    // Поля глобальных и статических переменных-структур по умолчанию
    // инициализируются нулями
    static Point pt4;
    assert(pt4.x == 0 && pt4.y == 0);
    assert(globalPoint.x == 0 && globalPoint.y == 0);
```
{

```
struct Triangle
\{Point vertex1;
    Point vertex2;
    Point vertex3;
};
```

```
// Инициализация структур, содержащих вложенные структуры
void main()
{
    Triangle t1 = 
    {
        {0, 0}, 
        {20, 100}, 
        {30, 15}
    };
    assert(t1.vertex1.x == 0 && t1.vertex1.y == 0);
```

```
assert(t1.vertex2.x == 20 && t1.vertex2.y == 100);
assert(t1.vertex3.x == 30 && t1.vertex3.y == 15);
```

```
// Структура, все поля которой будут проинициализированы нулями
Triangle t2 = \{\};
assert(t2.vertex1.x == 0 && t2.vertex1.y == 0);
assert(t2.vertex2.x == 0 && t2.vertex2.y == 0);
assert(t2.vertex3.x == 0 && t2.vertex3.y == 0);
```

```
// Структуры в качестве параметров функций и возвращаемых значений
double CalculateDistance(const Point & pt1, const Point & pt2)
\{return hypot(pt1.x - pt2.x, pt1.y - pt2.y);
}
Point CalculateTriangleCenter(const Triangle & triangle)
\{return {
         (triangle.vertex1.x + triangle.vertex2.x + triangle.vertex3.x) / 3,(triangle.vertex1.y + triangle.vertex2.y + triangle.vertex3.y) / 3,
     };
}
void main()
\{Triangle t\theta = \{{ 0, 0 }, { 10, -20 }, {20, 20}
     };
     auto center = CalculateTriangleCenter(t0);
     assert(center.x == 10 && center.y == 0);
     // При передаче в функцию можно создать экземпляр структуры без объявления переменной
    // В этом случае в функцию будет передана ссылка временный объект
     center = CalculateTriangleCenter(\{ \{ 0, 0 \}, \{ -20, 10 \}, \{ 20, 20 \}});
     assert(center.x == 0 && center.y == 10);
     Point pt0{ 1, 1 };
     Point pt1{ 4, 5 };
     double distance = CalculateDistance(pt0, pt1);
     // Проверка чисел с плавающей запятой на приблизительное равенство
     assert(abs(distance - 5.0) <= DBL_EPSILON);
```

```
enum class Month
{
    January, February, March,
   April, May, June,
   July, August, September,
   October, November, December
};
struct Date
{
   int day;
   Month month;
   int year;
};
// Person - пример более сложной стуктуры
struct Person
{
   std::string name;
   std::string address;
   Date birthday;
    int height;
};
```

```
// Проверка двух дат на равенство
bool Equals(const Date & d1, const Date& d2)
\{return (d1.day == d2.day) && (d1.month == d2.month) && (d1.year == d2.year);
}
// Проверка двух людей на идентичность
bool Equals(const Person & p1, const Person & p2)
\left\{ \right.return (p1.name == p2.name) && (p1.address == p2.address) &&
         Equals(p1.birthday, p2.birthday) && p1.height == p2.height;
}
void main()
\{Person person1 = \{"Ivanov Ivan", "Suvorova Street, 17", 
         { 10, Month::March, 1975 }, 185
    };
    Person person2 = {
         "Sergeev Egor", "Sovetskaya Street, 24",
         { 11, Month::February, 1990 }, 116
    };
    Person person3 = \{"Ivanov Ivan", "Suvorova Street, 17",
         { 10, Month::March, 1975 }, 185
    };
    assert(!Equals(person1, person2));
    assert(!Equals(person2, person3));
    assert(Equals(person1, person3));
```
# **Объединения**

## **Объединения**

- ◼ **Объединение** это тип данных, который может содержать (в разные моменты времени) объекты различных типов и размеров
	- Объединения позволяют хранить разнородные данные в одной и той же области памяти без включения в программу машинно-зависимой информации

```
#include <iostream>
enum class NumericType
{
     INTEGER,
     REAL,
};
struct Numeric
{
     NumericType type;
     union
     {
           int intValue;
           double realValue;
     }value;
};
void PrintNumeric(const Numeric & n)
{
     if (n.type == NumericType::INTEGER)
           std::cout << n.value.intValue << std::endl;
     else
           std::cout << n.value.realValue << std::endl;
}
void main()
{
     Numeric a, b;
     a.type = NumericType::INTEGER; a.value.intValue = 5;
     b.type = NumericType::REAL; b.value.realValue = 3.8;
     PrintNumeric(a);
     PrintNumeric(b);
}
```
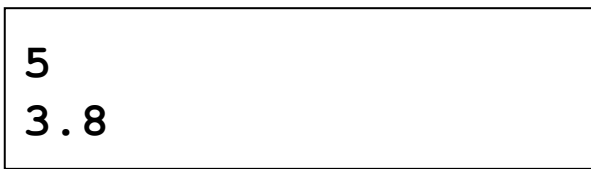

# **Пример 2**

```
union Vector3D
{
   struct
   {
      float x, y, z;
   };
   float items[3];
};
…
Vector3D v1;
v1.x = 0;
v1.y = 10;
v1.z = -0.3;
```
**v1.items[0] = 3;**

#### Vector3D

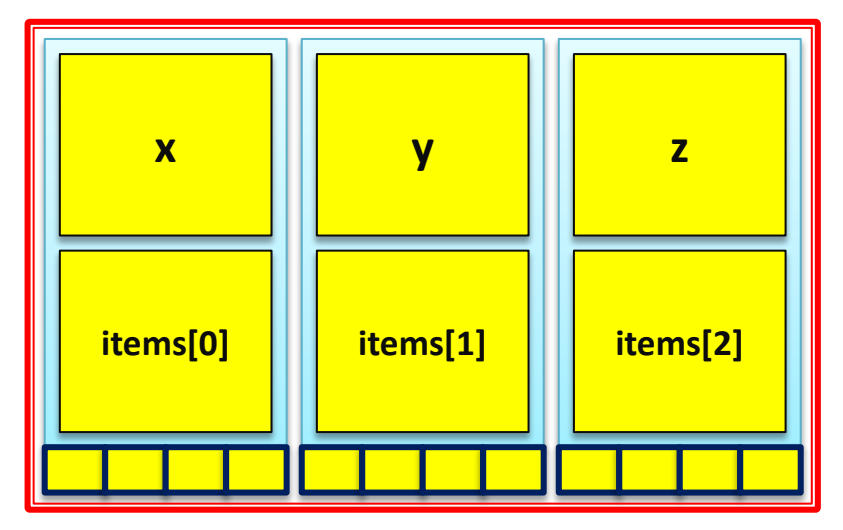

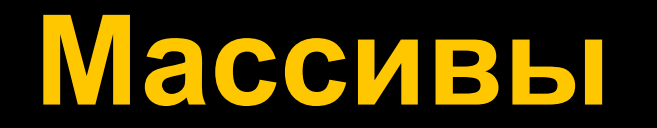

#### **Массивы**

- Массивы позволяют объявить несколько (один и более) последовательных объектов, объединенных под одним именем, и осуществлять к ним индексированный доступ
	- В качестве индексов используются целые числа, или типы, приводимые к целым
	- **Размер массива задается статически на** этапе компиляции и не может быть изменен в ходе работы программы
	- Индекс начального элемента массива равен **нулю**
	- Есть возможность объявления многомерных массивов

```
#include <cassert>
#include <string>
int g_globalArray[3];
void main()
{
   // Глобальные переменные-массивы по умолчанию инициализируются нуляем
  assert(g_globalArray[0] == 0 & 8g_globalArray[1] == 0 & 8g_globalArray[2] == 0); // Массив из 3-х элементов. Элементы не проинициализированы
   float floatNumbers[3];
  floatNumbers[0] = 1.0; floatNumbers[1] = 3.5; floatNumbers[2] = -4.5; // Массив при объявлении может быть проинициализирован
  double doubleNumbers[3] = \{3.8, 2.1, 3.53\};
   // Элементы массива, не указанные при инициализации, равны нулю
  double zeroFilledArray[3] = \{3.5, 7.2\};
   assert(zeroFilledArray[2] == 0.0);
   // Элементы проинициализированы нулями
  double zeroInitializedArray[3] = \{ \};
   // Если не указать размер массива при инициализации, 
   // он будет определен автоматически
  double arrayOf5Items[] = { 3.5, 8.7, 2.3, -1.25, 0.0 };
   std::string name = "John", surname = "Doe";
   // При инициализации элементов массив могут также использоваться выражения
   std::string userNames[] = { "Ivan", "Sergey", name + " " + surname };
   // Так можно определить количество элементов в массиве
   assert(std::end(userNames) - std::begin(userNames) == 3);
   assert(userNames[2] == "John Doe");
}
```
#### **Массивы символов**

```
void ArrayOfChars()
{
   // Константный массив из 5 элементов
  const char name[] = { 'J', 'o', 'h', 'n', '\0' };
   // Неконстантный массив из 4 элементов
   char surname[] = "Doe";
   // Константный массив из 6 элементов
   const char hello[6] = "Hello";
}
```
## **Определение размера массива**

```
#include <cassert>
#include <string>
```

```
int g_globalArray[3];
```

```
// При помощи такой функции можно определить количество элементов в массиве
template<typename T, std::size_t N>
constexpr std::size_t SizeOfArray(T(&)[N])
{
   return N; 
}
void main()
{
   std::string userNames[] = { "Ivan", "Sergey", "Stepan" };
   assert(std::end(userNames) - std::begin(userNames) == 3);
   assert(SizeOfArray(userNames) == 3);
  const char arr1[] = { 'J', 'o', 'h', 'n', '\0' };
   assert(std::end(arr1) - std::begin(arr1) == 5);
  char arr2[] = "Doe"; assert(SizeOfArray(arr2) == 4);
  const char arr3[6] = "Hello"; assert(SizeOfArray(arr3) == 6);
```
#### **Многомерные массивы**

```
#include <cassert>
```

```
typedef double Matrix2x2[2][2];
void main()
{
  Matrix2x2 mat = \{ {1.0, 2.5},
     {4.5, 3.2}
   };
   assert(mat[0][0] == 1.0);
   assert(mat[0][1] == 2.5);
   assert(mat[1][0] == 4.5);
   assert(mat[1][1] == 3.2);
}
```
# **Передача массива в функцию**

```
#include <cassert>
typedef double Matrix2x2[2][2];
void Fn(Matrix2x2 mat)
{
 mat[0][0] = 3.0;
```

```
struct WrappedMatrix2x2
{
   Matrix2x2 items;
};
void Fn2(WrappedMatrix2x2 mat)
```
}

```
{
 mat.items[0][0] = 3.0;}
```

```
void main()
{
 Matrix2x2 mat = \{\{1.0, 2.5\},\{4.5, 3.2\} };
  assert(mat[0][0] == 1.0);
  // При передаче массива в функцию Fn будет передан оригинал
   Fn(mat);
  // Модификация элементов массива внутри Fn изменит переданный
массив
  assert(mat[0][0] == 3.0);
 WrappedMatrix2x2 wrappedMat = \{ {
       { 1.0, 2.5 },
       { 4.5, 3.2 }
     } 
   };
   // При передаче структуры в функцию Fn2
  // будет передана копия структуры
   Fn2(wrappedMat);
  // Модификация элементов массива внутри Fn2
```

```
 // на оригинальный массив влияния не окажет
 assert(wrappedMat.items[0][0] == 1.0);
```

```
}
```
# **Указатели, динамическая память**

#### **Указатели**

- Указатель используются для хранения адресов переменных в памяти **■ Основные области применения** 
	- Работа с динамической памятью
	- Работа с массивами
	- Передача параметров в функцию по ссылке
	- Организация связанных структур данных (списки, деревья)

```
#include <stdio.h>
typedef struct tagPoint
{
     int x, y;
}Point;
void PrintPoint(Point *pPoint)
{
     printf("point is (%d, %d)\n", pPoint->x, (*pPoint).y);
}
void Swap(int *a, int *b)
{
     int temp = *a;
     *a = *b;
     *b = temp;
}
int main()
{
     int value = 0;
     int one = 1, two = 2;
     int *pValue = &value;
     Point pnt = {10, 20};
     printf("value is %d\n", value);
     *pValue = 1:
     printf("now value is %d\n\n", value);
     printf("one=%d, two=%d\n", one, two);
     Swap(&one, &two);
     printf("now one=%d, two=%d\n\n", one, two);
```

```
PrintPoint(&pnt);
```
**return 0;**

**}**

**value is 0 now value is 1 one=1, two=2 now one=2, two=1 point is (10, 20)**

#### **Хранение данных**

- В C++ есть три разных способа выделения памяти для объектов
	- *Статическое*: пространство для объектов создаётся в области хранения данных программы в момент компиляции;
	- *Автоматическое*: объекты можно временно хранить в стеке; эта память затем автоматически освобождается и может быть использована снова, после того, как программа выходит из блока, использующего её.
	- *Динамическое*: блоки памяти нужного размера могут запрашиваться во время выполнения программы с помощью оператора new в области памяти, называемой кучей. Эти блоки освобождаются и могут быть использованы снова после вызова для них оператора delete.

# Организация памяти в языке

- $\blacksquare$  С точки зрения языка С++ память представляет собой массив последовательно пронумерованных ячеек памяти, с которыми можно работать по отдельности или связными кусками
	- Порядковый номер ячейки называется ее адресом
	- Эта память используется для хранения значений переменных.
	- Переменные различных типов могут занимать различное количество ячеек памяти, и иметь различные способы представления в памяти

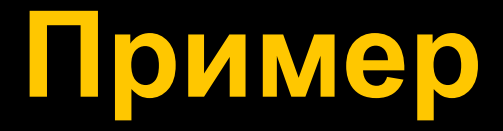

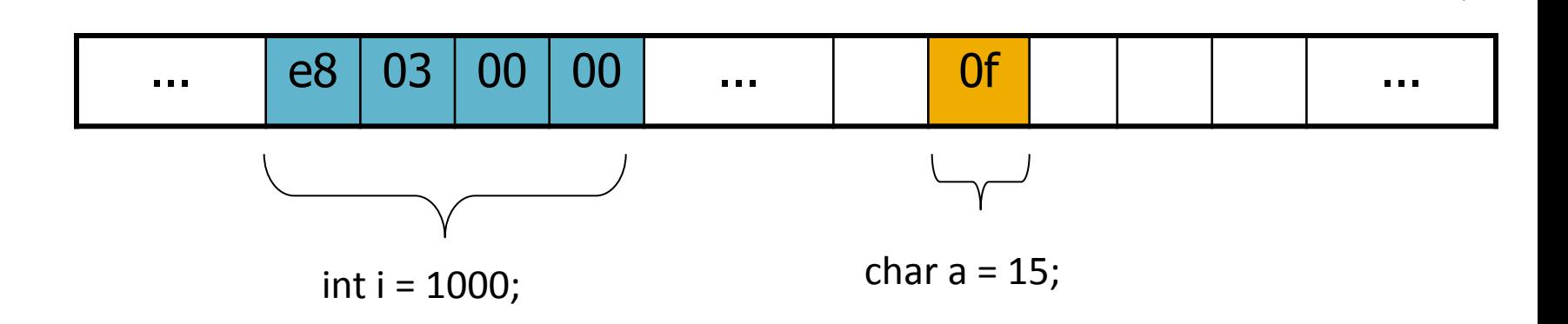

#### Что такое указатель?

- Указатель это переменная, которая может хранить адрес другой переменной в памяти заданного типа
	- Указатели мощное средство языка С++, позволяющее эффективно решать различные задачи
	- Использование указателей открывает доступ к памяти машины, поэтому пользоваться ими следует аккуратно

# **Объявление указателя**

- Указатель на переменную определенного типа объявляется следующим образом: *<тип>* **\****<идентификатор>*;
	- Например: int \*pointerToInt;
	- Указатель, способный хранить адрес переменной любого типа имеет тип **void\***:
		- void \* pointerToAnyType;
	- Как и к обычным переменным, к указателям можно применять модификатор **const**:
		- **▪ const int \*** pointerToConstInt;
		- **▪ char \* const** constPointerToChar = &ch;
		- **▪ const double \* const** constPointerToConstDouble = &x;
		- **▪ float \* const** constPointerToFloat = &y;
		- **▪ const void \*** pointerToConstData;

# **Получение адреса переменной**

- Для взятия адреса переменной в памяти служит унарный оператор **&**
	- Этот оператор возвращает адрес переменной, который может быть присвоен указателю совместимого типа
	- Оператор взятия адреса применим только к переменным. Его нельзя применять к числовым константам, литералам, выражениям или регистровым переменным

# Оператор косвенного <u>лоступа</u>

- Для доступа к значению, на которое ссылается указатель, необходимо его разыменование (dereferencing), осуществляемое при помощи унарного оператора \*
	- $\text{int} * p = \&i$

$$
\star_{\mathbf{p}} = 5;
$$

# Пример

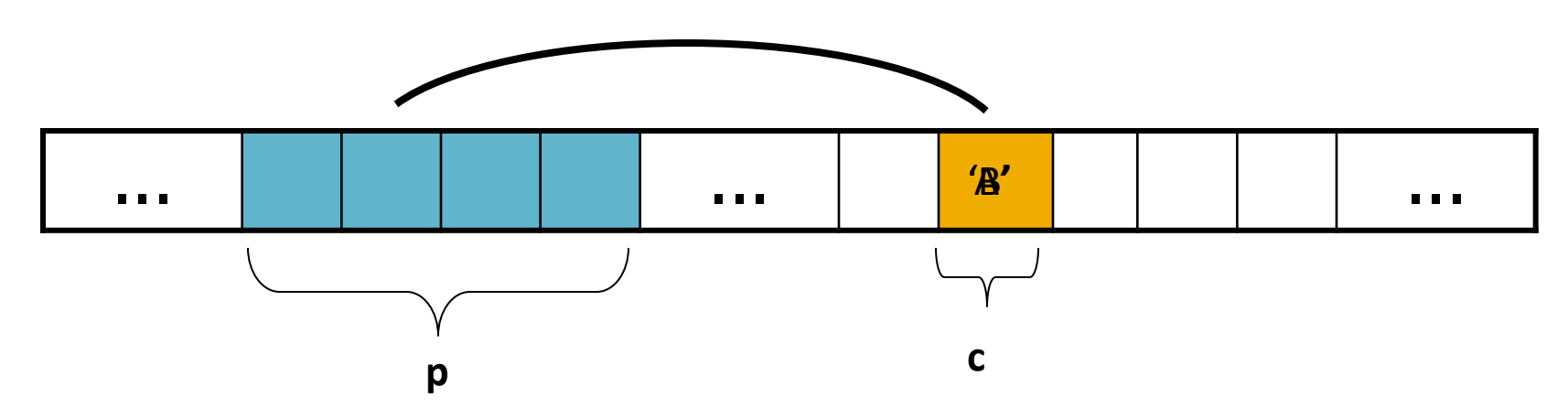

char  $c = 'A'$ ; char  $*_{p} = \&c$  $*_{p} = 'B' ;$ 

# Инициализация указателей

- **Значение неинициализированного** указателя не определено
	- Разыменование такого указателя приводит к<br>неопределенному поведению
	- Лучше присвоить указателю нулевое значение<br>(или символическую константу NULL), чтобы<br>подчеркнуть, что он не ссылается ни на какую переменную:
		- char  $*$  p1 = 0.<br>char  $*$  p2 = NULL;

В стандарт C++11 введено специальное ключевое слово nullptr,<br>обозначающее нулевой указатель

- Разыменование нулевого указателя также<br>приводит к неопределенному поведению,<br>однако появляется возможность проверки<br>значения указателя:
	- if (p != nullptr) // или просто if (p)

# **NULL (или 0) vs nullptr**

- ◼ В программах на C++11 следует использовать nullptr вместо NULL или 0
	- У nullptr отсутствует неявное преобразование к целочисленным типам
		- При этом сохраняется неявное преобразование к типу bool (значение false)

```
#include <iostream>
void Print(void * p)
\{std::cout << "Printing a pointer: " << p << "\n";
}
void Print(int i)
\{std::cout << "Printing an integer: " << i << "\n";
}
void Print(bool b)
{
   std::cout << "Printing a boolean: " << (b ? "true" : "false") <<
"\n";
}
int main(int argc, char* argv[])
{
   Print(NULL); //
Printing an integer: 0
   Print(nullptr); \sqrt{2} // Printing a
pointer: 00000000
   bool nullptrAsBool = nullptr;
```
# Копирование указателей

- Как и в случае обычных переменных, значение одного указателя может быть присвоено другому при помощи оператора =
	- Следует помнить, что в этому случае копируется адрес переменной, а не ее значение
	- Для копирования значения переменной, на которую ссылается указатель, необходимо применить оператор разыменования \*

```
char a = 'A';
 char b = 'B';
 char c = 'C' ;
 char *pa = \delta a;
 char *pb = \&b;
 char *pc = \&c;
 pa = pb; // pa M pb теперь хранят адрес b*pa = *pc; // b Tenepb XpaHMT 3HayeHMe 'C'
```
# **Указатели и аргументы функций**

- В языке Си параметры в функцию передаются по значению.
	- Указатели единственный способ изменить значение параметра изнутри функции
	- В языке C++ появилась возможность передачи параметров по ссылке

```
void swap(int *pa, int 
*pb)
{
    int tmp = *pa;
    *<b>pa</b> = *<b>pb</b>;*pb = tmp;}
                                     void swap(int &pa, int 
                                     &pb)
                                     {
                                         int tmp = pa;
                                         pa = pb;
                                         pb = tmp;
                                     }
```
# **Указатели на функции**

- В Си можно объявить указатель на функцию и работать с ним как с обычной переменной, сохраняя возможность вызова функции по указателю на нее
	- Данная возможность позволяет иметь несколько реализаций алгоритма, имеющих общий интерфейс
	- Для получения указателя следует воспользоваться оператором взятия адреса &
		- В C++ можно использовать имя функции
- В C++ есть возможность использовать функциональные объекты
- В С++11 появились безымянные функции (lambdaфункции)
	- У Lambda-функций, не имеющих состояния, есть возможность получения адреса

```
#include <stdio.h>
typedef bool (*OrderedFunction)(int a, int b);
void BubbleSort(int array[], int size, OrderedFunction fn)
{
    bool sorted;
    do
     {
         sorted = true;
         for (int i = 0; i < size - 1; +i)
         \{if ('fn (array[i], array[i + 1])){
                   int tmp = array[i];array[i] = array[i + 1];array[i + 1] = tmp;sorted = false;
              }
         }
         --size;
    } while(!sorted && (size > 1));
}
bool IsOrdered(int a, int b) {return a \leq b; }
int main()
{
    int arr[5] = \{3, 5, 1, 7, 9\};
    BubbleSort(arr, 5, IsOrdered);
    return 0;
}
```

```
#include <stdio.h>
typedef bool (*OrderedFunction)(int a, int b);
void BubbleSort(int array[], int size, OrderedFunction fn)
{
    bool sorted;
    do
    {
         sorted = true;
         for (int i = 0; i < size - 1; +i)
         {
             if (!fn(array[i], array[i + 1])){
                  int tmp = array[i];array[i] = array[i + 1];array[i + 1] = tmp;sorted = false;
              }
         }
         --size;
    \} while(!sorted && (size > 1));
}
void main()
{
    int arr[5] = \{3, 5, 1, 7, 9\};
    BubbleSort(arr, 5, \lceil (int a, int b){return a <= b;});
}
```

```
#include <functional>
#include <utility>
```

```
typedef std::function<br/>kbool(int a, int b)> OrderedFunction;
```

```
void BubbleSort(int array[], int size, OrderedFunction const& isOrdered)
{
    bool sorted;
    do
    {
         sorted = true;
         for (int i = 0; i < size - 1; +i)
         {
             if (!isOrdered(array[i], array[i + 1])){
                    std::swap(array[i], array[i + 1]);
                  sorted = false;
             }
         }
         --size;
    } while (!sorted && (size > 1));
}
void main()
{
    int arr[5] = { 3, 5, 1, 7, 9 };
    BubbleSort(arr, 5, [](int a, int b){return a < = b; });
}
```
#### **Указатели и массивы**

- Указатели и массивы в С/С++ тесно связаны
	- Имя массива является синонимом расположения его начального элемента
		- $\blacksquare$  int arr $[10]$ ; int  $*p = arr$ ; // эквивалентно int  $*p = &arr[0]$ ;
	- Индексация элементов массива возможна с помощью указателей и адресной арифметики

# **Адресная арифметика**

#### ■ Если **p** – указатель на некоторый элемент массива, то

- **р+1 указатель на следующий элемент**
- p-1 указатель на предыдущий элемент
- p+j указатель на j-й элемент после p
- p[j] разыменовывает j-й элемент относительно p
- Если р и q указатели на некоторые элементы **одного массива**, то
	- p–q равно количеству элементов после q, которое необходимо добавить, чтобы получить p
	- p<q принимает значение 1, если p указывает на элемент, предшествующий q, в противном случае - 0
	- p==q, принимает значение 1 если p и q указывают на один и тот же элемент, в противном случае - 0

#### **Адресная арифметика в действии**

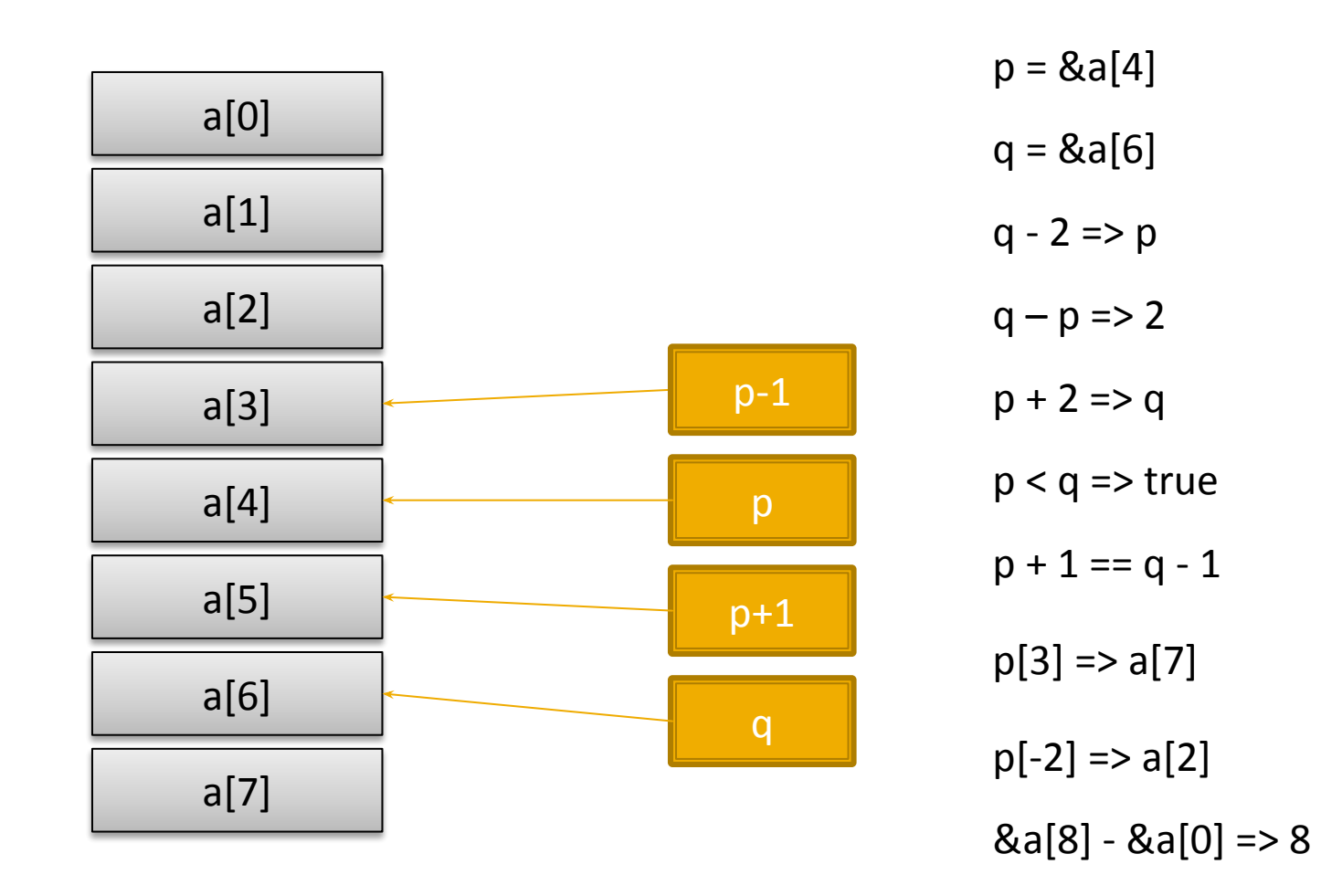

#### **Примеры**

#### int arr[10];

// получаем указатель на начальный элемент массива int  $*_{p}$  = arr; // эквивалентно int  $*_{p}$  = &arr[0]; // следующие две строки эквивалентны  $*(p + 4) = 5;$  $arr[4] = 5;$  $\prime$ \* несмотря на то, что в массиве всего 10 элементов, допускается получать указатель на ячейку, следующую за последним элементом массива \*/

 $p = \alpha a[10]$ ;  $*(p - 1) - 3 \cdot / / n$ 

#### **Указатели на char**

 $\blacksquare$  Строковые константы – массивы символов с завершающим нулем ■ Передача строковой константы в функцию (напр. printf) осуществляется путем передачи указателя на ее начальный элемент

# **Особенности**

◼ Присваивание символьных указателей, **не копирует строки**

 $\blacksquare$  char  $*$  p = "Hello"; char  $*$  p1 = p; // р и p1 указывают на одно и то же место в памяти

■ Символьный массив и символьный указатель – различные понятия

- char msg $[] =$  "Hello"; // массив
	- Символы внутри массива могут изменяться
	- **msg всегда указывает на одно и то же место в памяти**
- char  $*$ pmsg = "Hello"; // указатель
	- Попытка изменить символы через pmsg приведет к неопределенному поведению
	- pmsg указатель, можно присвоить ему другое значение в ходе работы программы

### **Массивы указателей**

- Указатели, как и другие переменные можно группировать в массивы
	- int main(int argc, **char\* argv[]**)
	- **const char \* a[] = {"Hello", "World!"};** printf("%s %s\n", a[0], a[1]);  $a[0] = "Goodbye"$ ;
- Массивы указателей могут использоваться как альтернатива двумерных массивов

#### **Указатели на указатели**

■ В С и C++ возможны указатели, ссылающиеся на другие указатели

```
\blacksquare char arr[] = "Hello";
 char * parr = arr;
 char **pparr = &parr; // pparr – хранит адрес
 указателя parr
 (*pparr)[0] = 'h'; // arr = "hello"
 pparr[0][1] = 'E'; // arr = "hEllo";
```
#### Инкремент и декремент указателя

- Когда указатель ссылается на определенный элемент массива, имеют смысл операции инкремента и декремента указателя
	- $\blacksquare$  char str[] = "Hello, world!";
		- char  $*$ р = str;// р указывает на символ Н р++; // р указывает на символ е \*p = 'E'; // заменяем символ е на Е

**#include "stdio.h"**

**return 0;**

**}**

*// возвращаем адрес найденного символа в строке или nullptr в случае отсутствия*

**Output:**

world!

```
const char* FindChar(const char str[], char ch)
{
   const char * p = str;
   while (*p := '0'){
       if (*p == ch)
           return p;
       ++p;
    }
   return nullptr;
}
int main()
{
   const char str[] = "Hello, world!\n";
   const char *pw = FindChar(str, 'w');
   if (pw)
       printf("%s", pw);
```
#### **Указатели и динамическая память**

- **Часто возможны ситуации, когда размер** и количество блоков памяти, необходимых программе, не известны заранее
- В этом случае прибегают к использованию динамически распределяемой памяти
	- Приложение может запрашивать блоки памяти необходимого размера из области, называемой кучей (heap)
	- Как только блок памяти становится не нужен, его освобождают, возвращая память

# **Операторы new и delete**

- ◼ В состав языка C++ вошли операторы **new** и **delete**, осуществляющие работу с динамической памятью на уровне языка
	- Оператор new выделяет память под элемент или массив элементов
		- Тип  $*$ р = new Тип()
		- $\blacksquare$  Тип \*p = new Тип(инициализатор,...)
		- $\blacksquare$  Тип  $\spadesuit$ р = new Тип[кол-во элементов]
	- Оператор delete освобождает память, выделенную ранее оператором new
		- **·** delete pObject;
		- delete [] pArray;

#### Прочие средства работы с динамической памятью

- В стандартной библиотеке языка Сдля работы с динамической памятью служат функции:
	- malloc
	- $\blacksquare$  calloc
	- $realloc$
	- $\blacksquare$  free
- Существуют средства работы с динамической памятью, зависящие от используемой ОС или используемых **КОМПОНЕНТОВ**

#### **Функции memcpy, memset и memmove**

- **Функция тетсру** осуществляет копирование блока памяти из одного адреса в другой
	- void memcpy(void \*dst, const void \*src, size t count)
- ◼ Функция **memmove** аналогична memcpy, но корректно работает, если блоки перекрываются
	- void memmove(void \*dst, const void \*src, size t count)
- ◼ Функция **memset** заполняет область памяти определенным значением типа char
	- void memset(void \*dst, int c, size t count)
# **Пример**

**int n = 30;**

*// выделяем память под n элементов типа int* **int \* arr = (int\*)malloc(sizeof(int) \* n); memset(arr, 1, sizeof(int) \* n); arr[0] = 5; free(arr);**

**arr = NULL;**

#### **Указатели на структуры и объединения**

- Указатели на структуры объявляются аналогично указателям на другие типы
- Для доступа к элементам структуры может применяться оператор ->

```
▪ struct Point
  {
  int x, y;
 };
 Point p = {10, 20};
 Point *pPoint = &p;
  (*pPoint).x = 1;
 pPoint->y = 2;
```
# **Правила корректной работы с динамической памятью**

- ◼ Объекты, выделенные при помощи оператора **new** должны быть удалены при помощи оператора **delete**
	- **MyType \* pObj = new MyType; delete pObj;**
- Массивы объектов, выделенные при помощи оператора new [] должны быть удалены при помощи оператора delete  $\prod$ 
	- **MyType \* pArray = new MyType[N];**
		- **delete [] pArray;**
- Блоки памяти, выделенные при помощи функции malloc (realloc, calloc) должны быть освобождены при помощи функции free
	- **void \* p = malloc(1000);**
		- **free(p);**
- Использование «непарных» средств освобождения памяти приведет к неопределенному поведению

# **Проблемы ручного управления памятью**

- «Висячие ссылки» (dangling pointer)
	- После удаления объекта все указатели на него становятся «висячими»
		- **Область памяти может быть отдана ОС и стать** недоступной, либо использоваться новым объектом
		- Разыменование или попытка повторного удаления приведет либо к аварийной остановке программы, либо к неопределенному поведению
	- Причина возникновения: неправильная оценка времени жизни объекта – команда удаления объекта вызывается до окончания его использования в программе

# **Проблемы ручного управления памятью ПЈОДОЛЖЕН**

- $\blacksquare$  Утечка памяти (Memory Leak)
	- Причины:
		- Программист не удалил объект после завершения использования
		- Ссылающемуся на объект указателю присвоено новое значение, тогда как на объект нет других ссылок
			- Объект становится недоступен программно, но продолжает занимать память
	- **Следствие** 
		- Программа все больше и больше потребляет памяти, замедляя работу системы, пока не исчерпает доступный объем адресного пространства и не завершится с ошибкой

# **Примеры некорректной работы с динамической памятью**

```
int main(int argc, char* argv[])
{
     int * pIntArray = new int[100];free(pIntArray); // Неопределенное поведение: использование free вместо delete []
     int * pAnotherIntArray = new int[10];
     delete pAnotherIntArray; // Неопределенное поведение: использование delete вместо delete |
    // Выделяем в куче один объект float, инициализируя его значением 100
     float * pFloat = new float(100);
     delete [] pFloat; // Неопределенное поведение: использование delete [] вместо delete
     char * myString = new char[100];delete [] myString;
     delete [] myString; // Неопределенное поведение: повторное удаление массива
     char * anotherString = new char[10];
     delete [] anotherString;
     anotherString[0] = 'A'; // Неопределенное поведение: доступ к элементам удаленного массива
     void * pData = malloc(100);
    free(pData);
    free(pData); // Неопределенное поведение: повторное удаление блока данных
}
```
# **Еще примеры некорректной работы с динамической памятью**

```
int main(int argc, char* argv[])
{
     int * someInt = new int(11);someInt = new int(12);// Утечка памяти: старое значение указателя потеряно, память не освободить
     delete someInt;
     int someValue = *(new int(35)); // Yтечка памяти: выделили в куче, разыменовали, адрес потеряли
     int * p = new int(10);
     if (getchar() == 'A'){
           return 0;// Утечка памяти: забыли вызывать delete p перед выходом из функции
     }
     delete p;
     return 0;
```
}

# **Как не прострелить себе ногу, программируя на C++**

- Работа с указателями сильная сторона C++, требующая большой внимательности и ответственности
- Сведите к минимуму ручную работу с указателями и динамической памятью
	- Используйте контейнеры стандартной библиотеки C++ как альтернативу динамическим массивам
	- **Используйте классы стандартных «умных** указателей» для владения объектами в динамической памяти
	- Используйте иные проверенные временем библиотеки (например boost)
	- Пишите свои умные обертки, автоматизирующие владение ресурами

# **А как у них?**

- Есть ЯВУ, использующие сборку мусора (Garbage collection), например Java, C#, JavaScript, D, Lisp, ActionScript, Objective C и др.
	- Освобождение памяти от неиспользуемых объектов возлагается на среду исполнения
	- Свобода программиста по работе с указателями, адресной арифметикой в таких языках либо отсутствует, либо сильно ограничена
	- Возможны кратковременные замедления в работе программы в неопределенные моменты на время сборки мусора
	- Эффективная работа сборщика мусора возможна только при достаточном количестве свободной памяти

# **Автоматический сборщик мусора – не панацея**

- Сборка мусора автоматизирует лишь работу с памятью, но не с другими ресурами (файлы, подключения к БД)
- В некоторых языках есть возможность выполнить некоторый код непосредственно перед удалением объекта (финализатор) сборщиком мусора
	- Для управления ресурсами не годится, т.к. объект может использоваться (либо не удаляться сборщиком мусора) гораздо дольше, чем владеемый им ресурс, поэтому ресурсами приходится управлять вручную
- Утечки памяти все равно возможны, если ссылка на ненужный более объект хранится в используемом объекте
	- В некоторых языках есть слабые ссылки

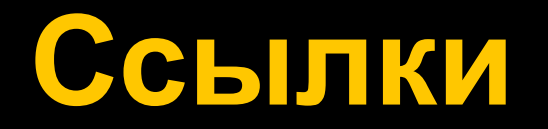

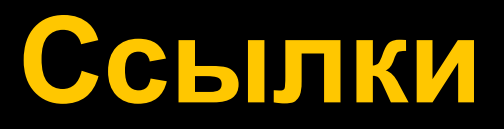

- Ссылку можно рассматривать как еще одно имя объекта
- $\blacksquare$  Синтаксис
	- **<Тип> &** означает ссылку на **<Тип>**
- **Применение** 
	- Задание параметров функций
	- Перегрузка операций

# **Ссылки в качестве параметров функций**

- Функция принимает не копию аргумента, а ссылку на него
	- При сложных типах аргументов (классы, структуры) это может да́ть приро̀ст в скорости вызова функции
		- **Не тратится время на создании копии**
		- Простые типы, как правило, эффективнее передавать по значению
			- **·** char, int, float, double
	- Изменение значения формального параметра внутри функции приводит к изменению значения переданного аргумента
		- Альтернативный способ возврата значения из функции
		- Возврат нескольких значений одновременно

# **Константные ссылки в качестве параметров функций**

- Параметр, переданный в функцию по константной ссылке, доступен внутри нее только для чтения
- **Если функция не изменяет значение своего** аргумента, то имеет смысл передавать его по константной ссылке
	- Простые типы данных следует передавать по значению

# **Пример 1**

```
#include <stdio.h>
void Swap(int & a, int & b)
{
    int tmp = a;
    a = b;
    b = \text{tmp};}
int main()
{
    int a = 1, b = 3;
    pritnf("a=%d, b=%d\n", a, b);
    Swap(a, b);
    pritnf("a=%d, b=%d\n", a, b);
}
```
#### **OUTPUT**

 $a=1$ ,  $b=3$  $a=3$ ,  $b=1$ 

# **Пример 2**

```
struct Point
{
   int x, y;
};
void Print(Point const& pnt)
{
   printf("(x:%d, y:%d)\n", pnt.x, pnt.y);
}
int main()
{
   Point pnt = {10, 20};
   Print(pnt);
   return 0;
}
```
# **Инициализация ссылки**

- Ссылка должна быть обязательно проинициализирована
	- Должен существовать объект на который она ссылается
	- Синтаксис
		- Тип & идентификатор = значение;
- Инициализация ссылки совершенно отличается от операции присваивания
	- Будучи проинициализированной, присваивание ссылке нового значения **изменяет значение ссылаемого объекта, а не значение ссылки**

# **Пример**

```
#include <stdio.h>
```

```
int main()
{
   int i = 1;
   int j = 3;
   // инициализация ссылки
   int & ri = i;
   printf("i=%d, j=%d\n", i, j);
   // присваивание значения объекту, на который ссылается ri
```
**ri = j;**

**}**

```
printf("i=%d, j=%d\n", i, j);
```
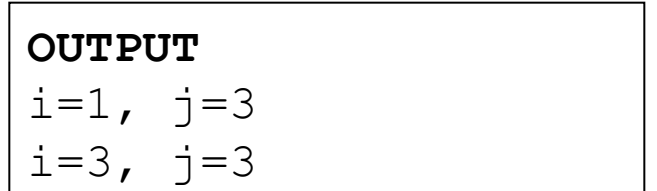

# **Ссылки на временные объекты**

- ◼ При инициализации ссылки объектом другого типа компилятор создает временный объект нужного типа и использует его для инициализации ссылки
	- **На данный временный объект может ссылаться** только константная ссылка
	- То же самое происходит при инициализации ссылки значением константы
	- Изменение значения объекта в данном случае не отражается на значении временного объекта Время жизни временного объекта равно области видимости созданной ссылки

# **Пример 1**

**int a = 1; int & refA = a; // ссылка на a**

```
printf("a = %d\n", a);
++refA;
printf('Now a = <math>\frac{d}{n}n'</math>, a);
```
**const double & refDoubleA = a;// ссылка на временный объект printf("refDoubleA = %f\n", refDoubleA);**

```
// изменение a не оказывает влияния на refDoubleA
++a;
printf("Now a = %d, refDoubleA = %f\n", a, refDoubleA);
```

```
OUTPUT:
a = 1Now a = 2refDoubleA = 2.00000Now a = 3, refDoubleA = 2.00000
```
# **Пример 2**

```
#include <iostream>
```

```
int Add(int x, int y)
{
   return x + y;
}
int main(int argc, char* argv[])
{
   int & wontCompile = Add(10, 20);// Ошибка компиляции
   const int & result = Add(10, 20);// OK
   std::cout << result << "\n";
   return 0;
}
```
# **Пространства имен**

# **Пространства имен**

- ◼ **Пространства имен** позволяют логически сгруппировать классы, переменные и функции в некоторые именованные области
	- Позволяют избежать конфликта имен идентификаторов в различных модулях проекта
	- Разбивают программу на функциональные единицы
- Доступ к идентификатору внутри пространства имен:
	- <namespace>::<identifier>
	- Либо:
		- **· using namespace <namespace>; <identifier>;**
	- $\blacksquare$  Либо:
		- **▪ using <namespace>::<identifier>; <identifier>;**
	- **Не рекомендуется использовать using namespace в заголовочных файлах**

```
#include <stdio.h>
namespace math
{
      int calculateX2(int x)
      {
            return x * x;
      }
}
namespace graphics
{
      namespace shapes
      {
            struct rectangle
            {
                  int x, y, w, h;
            };
            struct circle
            {
                  int x, y, r;
            };
      }
}
namespace sound_player
{
      void PlaySound()
      {
            // sound playing code is placed here
      }
}
using namespace sound_player;
int main()
{
      int x = 5;
      int x2 = math::calculateX2(x);
      graphics::shapes::rectangle rect = {0, 0, 40, 30};
      PlaySound();
      using graphics::shapes::rectangle;
      rectangle r1;
      return 0;
}
```
# **Стандартная библиотека шаблонов STL**

# **Стандартная библиотека шаблонов (STL)**

- ◼ Программная библиотека, содержащая большое количество готового к использованию обобщенного кода
	- Контейнеры
	- Итераторы
	- **Алгоритмы**
	- Умные указатели
	- Поддержка многопоточности, случайных чисел
	- Потоки ввода/вывода
	- Поддержка функционального программирования
	- И многое другое
- Все контейнеры, алгоритмы и итераторы в STL объявлены в пространстве имен std
	- Стандарт запрещает программисту объявлять свои типы в данном пространстве имен

# **Контейнеры**

- ◼ Классы, предназначенные для хранения элементов определенного типа
	- STL содержит классы обобщенных реализаций различных контейнеров, которые можно использовать с элементами различных типов
- В STL поддерживаются 2 вида контейнеров
	- Последовательные
	- Ассоциативные

# **Основные контейнеры STL**

■ Последовательные контейнеры

- Строка (**basic\_string**, **string**, **wstring**)
- Вектор (**vector**)
- Двусвязный список (**list**)
- Двусторонняя очередь (**deque**)
- **Ассоциативные контейнеры** 
	- Отображение (**map**, **multimap**, **unordered\_map**, **unordered\_multimap**)
	- Множество (**set**, **multiset**, **unordered\_set**, **unordered\_multiset**)
- Контейнеры-адаптеры
	- Стек (**stack**)
	- Очередь (**queue**)
	- Очередь с приоритетом (**priority\_queue**)

# **Строка std::string**

- Контейнер, предназначенный для хранения строк произвольной длины
	- В качестве элементов строк могут выступать элементы типа char (string), wchar\_t (wstring) или определяемые пользователем типы (basic\_string)
	- Достоинства:
		- Автоматизация управления памятью
		- Набор операций для работы со строками
	- Для работы с данным классом строк необходимо подключить заголовочный файл <string>

# **Создание строки**

```
string emptyString;
string hello = "Hello";
auto goodbye = "Goodbye"s;
```
const char chars $[$ ] = {'0', 'n', 'e'}; // Создание строки из массива символов заданной длины *string* one(chars, *std*::*size*(chars)); // One

```
string aaaa(4, 'a'); // aaaa
```
#### **Размер и вместимость**

auto text = "This is a very long string"s; *assert*(text.*length*() == 26); *assert*(text.*size*() == text.*length*()); *assert*(text.*capacity*() >= text.*length*());

auto oldCapacity = text.*capacity*(); text.*erase*(19, 7); // erase " string" *assert*(text == "This is a very long"s); *assert*(text.*capacity*() == oldCapacity); *assert*(text.*length*() == 19);

```
assert(!text.empty());
text.clear();
assert(text.length() == 0);
assert(text.empty());
assert(text.capacity() == oldCapacity);
```
# **Сравнение строк**

*assert*("bbb"s > "aaa"s); *assert*("xyz"s == "xyz"s); *assert*("Abc"s > "Abb"s);

*string* s = "Hello"; *assert*("Hello" == s);

#### **Конкатенация строк**

```
string hello("Hello");
string world("world");
```

```
string helloWorld = hello + " " + world;
// "Hello world"
```

```
string s;
s.append(hello).append(" ").append(world);
// "Hello world"
```
#### **Извлечение подстроки**

- auto helloWorld = "Hello world"s;
- *assert*(helloWorld.*substr*(0, 5) == "Hello"s); *assert*(helloWorld.*substr*(6, 5) == "world"s); *assert*(helloWorld.*substr*(6) == "world"s); *assert*(helloWorld.*substr*() == "Hello world"s);
- auto  $s = "This is a wonderful "s;$ s.append(helloWorld, 0, 4); *assert*(s == "This is a wonderful Hell");
- auto helloWorld1 = helloWorld.*substr*(0, 6); helloWorld1.*append*(helloWorld, 6); *assert*(helloWorld1 == helloWorld);

# **Поиск внутри строки**

- *string* s("Hello world");
- *assert*(s.*find*('w') == 6); *assert*(s.*find*('x') == *string*::*npos*); *assert*(s.*find\_first\_of*("aeiouy"s) == 1); // e
- *assert*(s.*find*("world"s) == 6); *assert*(s.*find*('o') == 4); // first 'o' letter *assert*(s.*rfind*('o') == 7); // last 'o' letter
- *assert*(s.*find*('o', 5) == 7);

# **Замена внутри строки**

auto s = "Hello world"s; s.*replace*(0, 5, "Goodbye"s); *assert*(s == "Goodbye world"s);

```
auto s1 = "This is a cat"s;
s1.replace(10, 3, s, 8, 5);
assert(s1 == "This is a world");
```
# **string\_view**

# **string\_view**

- Объект, ссылающийся на неизменную последовательность символов в памяти **• Не владеет символьными данными** 
	- $\blacksquare$  При разрушении string view массив не удаляется
	- После разрушения массива символов использовать ссылавшийся на него string view нельзя
- **Легковесный** 
	- Как правило, указатель на начало + длина

# **Конструирование string\_view**

const char  $arr[] = { 'H', 'e', 'l', 'l', 'o' };$ string view v(arr, 5);  $assert(v.length() == 5);$  $assert(v.data() == 8arn[0]); // view uses arr's data$ 

```
string s("Hello");
string view sv = s;
assert(sv.data() == s.data());
assert(sv.length() == s.length());
```

```
sv = string\_view(s.data(), 4);assert(sv.length() == 4);
```

```
auto url =
```

```
 "http://en.cppreference.com/w/cpp/string/basic_string_view"s;
```

```
string_view scheme(&url[0], 4);
assert(scheme == "http");
```

```
string_view domain(&url[7], 19);
assert(domain == "en.cppreference.com");
```
## **Вектор std::vector**

- Контейнер для хранения динамического массива элементов произвольного типа
	- **Автоматизация процесса управления** памятью
		- Везде, где возможно, рекомендуется использовать класс vector как альтернативу динамическому выделению массивов объектов при помощи оператора new []
		- К элементам массива предоставляется индексированный доступ
	- Для использования данного класса необходимо подключить заголовочный файл <vector>

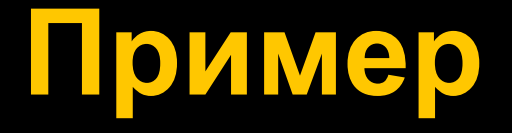

```
#include <vector>
#include <string>
```

```
using namespace std;
int main(int argc, char *argv[])
{
   // создаем массив целых чисел, содержащий 100 элементов
   vector<int> vectorOfInt(100);
```

```
vector<string> vectorOfString;
```

```
vectorOfInt.push_back(10);
vectorOfString.push_back("Hello");
```

```
std::string hello = vectorOfString[0];
size_t numberOfItems = vectorOfString.size();
```

```
return 0;
```

```
#include <iostream>
#include <string>
using namespace std;
struct Point
{
   int x, y;
};
struct PointDbl
{
   double x, y;
};
void main()
{
   vector<Point> points = { 
     {0, 0}, {20, 10}, {30, 30} 
   };
   for (auto & pt : points)
   {
     cout << pt.x << ", " << pt.y << endl;
   }
  PointDbl center = \{0, 0\};
   for (auto & pt : points)
  \{ center.x += pt.x;
     center.y += pt.y;
   }
   center.x /= points.size();
   center.y /= points.size();
   cout << center.x << ", " << center.y << endl;
}
```
#include <vector>

# **Двусвязный список std::list**

- Реализовывает двусвязный список элементов произвольного типа
	- **К элементам списка осуществляется** последовательный доступ при помощи итераторов
	- Вставка и удаление элементов из произвольного места списка осуществляется за **постоянное время**
	- Для начала работы с данным контейнером необходимо подключить заголовочный файл <list>

```
#include <list>
#include <string>
#include <iostream>
using namespace std;
int main(int argc, char *argv[])
{
   list<string> listOfStrings;
    listOfStrings.push_back("One");
    listOfStrings.push_back("Two");
    listOfStrings.push_back("Three");
    for (auto & item : listOfStrings)
    {
       cout << item << ", ";
    }
   return 0;
```

```
#include <list>
#include <string>
#include <iostream>
#include <iterator>
#include <algorithm>
using namespace std;
typedef list<string> StringList;
StringList PopulateNamesList()
{
     StringList maleNames; maleNames.emplace back("Ivan"); maleNames.emplace front("Sergey");
     StringList femaleNames; femaleNames.emplace_back("Irina"); femaleNames.emplace_front("Anna");
     StringList allNames(move(maleNames));
     allNames.insert(allNames.end(), femaleNames.cbegin(), femaleNames.cend());
     return allNames;
}
void PrintNamesList(StringList const& names)
{
     for (auto const& name : names)
      {
           cout \lt\lt name \lt\lt' ", ";
      }
     cout << endl;
}
void PrintNamesListByCopyingItemsToCout(StringList const& names)
\mathcal{L}copy(names.begin(), names.end(), ostream_iterator<string>(cout, ", "));
     cout << endl;
}
void main()
{
     StringList names = PopulateNamesList();
     PrintNamesList(names);
     PrintNamesListByCopyingItemsToCout(names);
}
```
### Двусторонняя очередь (double-ended queue) std::deque

- Аналогична вектору, но обеспечивает эффективную вставку и удаление элементов не только в конце, но и в начале очереди
	- В отличие от вектора не гарантируется последовательное хранение элементов в памяти
	- Гарантируется константный доступ к элементу по его индексу
	- Для использования необходимо подключить заголовочный файл <deque>

# Классы std::map и std::multimap

- Ассоциативный контейнер, хранящий пары «ключ» - «значение»
	- Позволяет отображать элементы одного типа в элементы другого или того же самого типа
	- map все ключи уникальные
	- multimap допускается дублирование ключей
- Для подключения данных классов необходимо подключить заголовочный файл <map>
- Требования к ключам:
	- Наличие операции отношения <

```
#include <map>
#include <string>
#include <iostream>
using namespace std;
int main(int argc, char *argv[])
{
   map<string, string> dictionary;
   dictionary.insert(pair<string, string>("Cat", "Кошка"));
   dictionary.insert(make_pair("Snake", "Змея"));
   dictionary["Dog"] = "Собака";
   dictionary ["Mouse"] = "Мышь";
   cout << dictionary["Dog"] << "\n";
   return 0;
}
```
### **Пример – подсчет частоты встречаемости символов**

```
#include <map>
#include <unordered map>
#include <string>
#include <iostream>
using namespace std;
void main()
{
   map<char, int> charFreq;
   //Можно использовать unordered_map
   //unordered_map<char, int> charFreq;
   string text = "a quick brown fox jumps over the lazy dog";
   for (auto ch : text)
   {
     if (isalpha(ch))
     {
       ++charFreq[ch];
     }
   }
   for (auto & chInfo : charFreq)
   {
     cout << chInfo.first << ": " << chInfo.second << endl;
   }
   cout << endl;
}
```
Классы std::unordered map и std::unordered multimap

- Ассоциативный контейнер, хранящий пары «ключ» - «значение»
	- Элементы хранятся не отсортированы никоим образом, но сгруппированы в bucket-ы согласно хешзначению ключей
	- unordered\_map все ключи уникальные
	- unordered multimap допускается дублирование ключей

• Для подключения данных классов необходимо подключить заголовочный файл <unordered map>

- Требования к ключам:
	- Наличие операции сравнения ==
	- Возможность вычислить хеш от значения ключа

```
#include <unordered_map>
#include <string>
#include <iostream>
using namespace std;
enum class Gender { Male, Female, };
string GenderToString(Gender gender)
{
   return (gender == Gender::Male) ? "male" : "female";
}
void main()
{
   unordered_map<string, Gender> nameToGender = {
     {"Sarah", Gender::Female},
     {"John", Gender::Male},
     {"Leonardo", Gender::Male},
     {"Richard", Gender::Male},
     {"Tanya", Gender::Female}
   };
   cout << "Tanya is a "
        << GenderToString(nameToGender.at("Tanya")) << " name.\n";
   cout << "John is a " << GenderToString(nameToGender.at("John")) << " name.\n";
}
```

```
#include <iostream>
#include <string>
#include <unordered map>
using namespace std;
struct Point
\{ int x;
   int y;
};
// Структура с перегруженным оператором (), позволяющая вычислить
// хеш-значение для заданной структуры person
// Она необходима для использования Point в качестве ключей в unordered map
struct PointHasher
\{ size_t operator()(const Point& pt)const
\{return hash<int>()(pt.x) ^ hash<int>()(pt.y);
   }
};
// Оператор сравнения, позволяющий сравнивать структуры типа Point.
// он необходим для использования Point в качестве ключей
```

```
bool operator==(const Point& pt1, const Point& pt2)
```

```
return pt1.x == pt2.x && pt1.y == pt2.y;
```
{

```
void main()
```
 // отображение Point в string, позволяющее узнать название // объекта на картинке в точке с заданными координатами *unordered map*<Point, *string*, PointHasher> pointDescriptions;

```
 pointDescriptions.emplace(Point{10, 20}, "apple");
pointDescriptions[{11, 20}] = "apple";
```
{

```
 cout << pointDescriptions.at({ 10, 20 }) << endl; // apple
```

```
 auto it = pointDescriptions.find({ 11, 34 });
  if (it != pointDescriptions.end()) // вернет false
 \{ cout << it->second << endl;
  }
  else
\{ cout << "No point description at {11, 34}" << endl;
 }
```
### Классы множеств std::set и std::multiset

- Ассоциативный контейнер, хранящий множество элементов определенного типа
	- set дублирование элементов не допускается
	- multiset дублирование элементов допускается
- Для использования данных классов необходимо подключить заголовочный файл <set>
- $\blacksquare$  Требования к элементам наличие операции отношения <
	- Возможно реализовать проверку упорядоченности иным способом при помощи объекта-параметра шаблона

```
#include <set>
#include <string>
#include <iostream>
using namespace std;
int main(int argc, char *argv[])
{
    set<int> primeNumbers;
    primeNumbers.insert(2);
    primeNumbers.insert(3);
    primeNumbers.insert(5);
    if (primeNumbers.find(3) != primeNumbers.end())
    {
        cout << "3 is a prime number\n";
    }
    set<string> maleNames;
    maleNames.insert("John");
    maleNames.insert("Peter");
    return 0;
```
# **Итераторы**

- ◼ Итератор объект, позволяющий программисту осуществлять перебор элементов контейнера вне зависимости от деталей его реализации
	- Например, осуществлять вставку диапазона элементов одного контейнера в другой
- Итераторы используются в STL для доступа к элементам контейнеров
	- Обобщенные реализации алгоритмов используют итераторы для обработки элементов контейнеров
		- **▪ Итератор связующее звено между контейнером и алгоритмом**

# **Алгоритмы**

- Обобщенные функции, реализующие типичные алгоритмы над элементами контейнеров
	- Сортировка, поиск, поэлементная обработка
- Алгоритмы в STL не работают с контейнерами напрямую
	- Вместо этого алгоритмы используют итераторы, задающие определенные элементы или диапазоны элементов контейнера
- Для работы с алгоритмами STL необходимо подключить заголовочный файл <algorithm>

### **Пример: сортировка массива с использованием STL**

```
#include <algorithm>
#include <functional>
```

```
int main()
{
   int array[5] = \{3, 5, 1, 7, 9\};
```
// Сортируем масссив по возрастанию std::sort(&array[0], &array[5]);

```
// Сортируем по убыванию
   std::sort(&array[0], &array[5],
std::greater<int>());
```

```
return 0;
```

```
#include <algorithm>
#include <functional>
#include <string>
struct Student
{
    std::string name;
    int age;
};
bool CompareStudentsByAge(Student const& s1, Student const& s2)
{
    return s1.age < s2.age;
}
int main()
{
    Student students[] = { {"Ivan", 20}, {"Alexey", 21}, {"Sergey", 19}, };
    std::sort(std::begin(students), std::end(students), 
         [](Student const& s1, Student const& s2){
             return s1.name < s2.name;
    });// Alexey, Ivan Sergey
    std::sort(&students[0], &students[sizeof(students)/sizeof(*students)],
        CompareStudentsByAge); // Sergey, Ivan, Alexey
```

```
return 0;
```

```
#include <string>
#include <vector>
#include <list>
#include <iterator>
using namespace std;
int main(int argc, char *argv[])
{
    vector<string> names;
    names.push_back("Peter");
    names.push_back("Ivan");
    names.push_back("John");
    list<string> namesList;
    sort(names.begin(), names.end());
    copy(names.begin(), names.end(), back_inserter(namesList));
    return 0;
}
```

```
#include <iostream>
#include <vector>
#include <functional>
using namespace std;
bool IsEven(int value)
{
   return (value % 2) == 0;}
void FindFirstEvenValueInArray()
{
    int numbers[] = \{ 1, 3, 9, 10, 17, 12, 21 \};
   auto it = find_if(cbegin(numbers), cend(numbers), IsEven);
   if (it != cend(numbers))
   {
       cout << "First even number in array is " << *it << endl;
    }
}
```

```
#include <algorithm>
#include <iostream>
#include <string>
void SearchingForRabbit()
\{string animals[ ] = { }"fox", "wolf", "snake", "turtle", "bear", "rabbit", "hare"};
   if (find(begin(animals), end(animals), "rabbit") != end(animals))
   {
       cout << "There is a rabbit among the animals" << endl;
   }
   else
   {
       cout << "There are no any rabbits" << endl;
    }
```

```
#include <algorithm>
#include <iostream>
#include <string>
using namespace std;
struct Person
{
    string name;
    int age;
};
void TestWhetherThereIsAtLeastOneAdult()
{
    Person people[] = {{ "Ivan", 4 }, { "Sergey", 16 }, { "Stepan Anatolievich", 65 },
         { "Maria Semenovna", 36 }, { "Egor", 13 }
    };
    if (any of(begin(people), end(people), [](Person const& person){
         return person.age >= 18;
     }))
     {
         cout << "At least one person is an adult" << endl;
     }
    else
     {
         cout << "There are no adults" << endl;
     }
}
```
### **Контейнеры STL и умные указатели**

- Контейнеры STL автоматически освобождают занимаемую своими элементами память
- std::vector рекомендуемая альтернатива динамическому массиву
- std::unique\_ptr умный указатель
- std::shared ptr умный указатель с подсчетом ссылок
- ◼ Прочее
	- boost::scoped\_ptr
	- **-** boost::intrusive ptr
	- boost::scoped\_array
	- boost::shared array

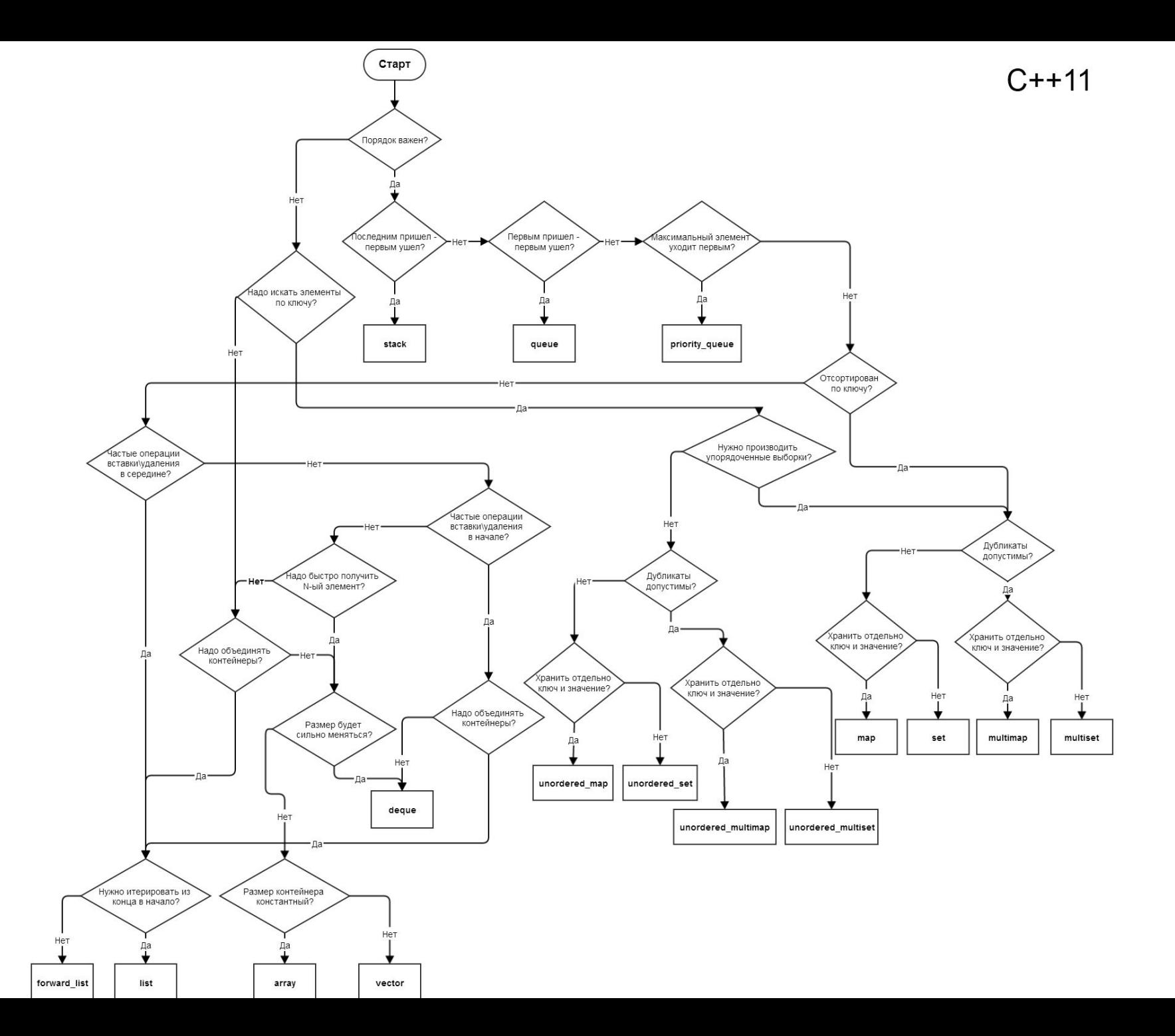

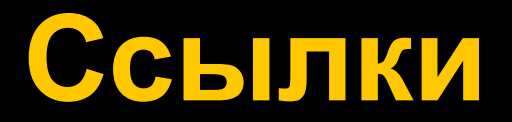

#### **В Алгоритм выбора контейнера STL**